# <span id="page-0-0"></span>Package 'mlr3spatiotempcv'

August 9, 2022

Title Spatiotemporal Resampling Methods for 'mlr3'

Version 2.0.2

Description Extends the mlr3 ML framework with spatio-temporal resampling methods to account for the presence of spatiotemporal autocorrelation (STAC) in predictor variables. STAC may cause highly biased performance estimates in cross-validation if ignored.

License LGPL-3

URL <https://mlr3spatiotempcv.mlr-org.com/>,

<https://github.com/mlr-org/mlr3spatiotempcv>,

<https://mlr3book.mlr-org.com>

BugReports <https://github.com/mlr-org/mlr3spatiotempcv/issues>

**Depends** mlr3 ( $> = 0.12.0$ ), R ( $> = 3.5.0$ )

Imports checkmate, data.table, ggplot2, mlr3misc (>= 0.9.2), paradox, R6, utils

**Suggests** bbotk, blockCV  $(>= 2.1.4)$ , caret, ggsci, ggtext, knitr, lgr, mlr3filters, mlr3pipelines, mlr3tuning, patchwork, here, plotly, raster, rgdal, rmarkdown, rpart, sf, skmeans, sperrorest, terra, test that  $(>= 3.0.0)$ , vdiffr  $(>= 1.0.0)$ , withr

VignetteBuilder knitr

Config/testthat/edition 3

Config/testthat/parallel true

Encoding UTF-8

LazyData true

NeedsCompilation no

RoxygenNote 7.2.1

Author Patrick Schratz [aut, cre] (<<https://orcid.org/0000-0003-0748-6624>>), Marc Becker [aut] (<<https://orcid.org/0000-0002-8115-0400>>), Jannes Muenchow [ctb] (<<https://orcid.org/0000-0001-7834-4717>>), Michel Lang [ctb] (<<https://orcid.org/0000-0001-9754-0393>>)

Maintainer Patrick Schratz <patrick.schratz@gmail.com>

Repository CRAN

Date/Publication 2022-08-09 19:00:02 UTC

# R topics documented:

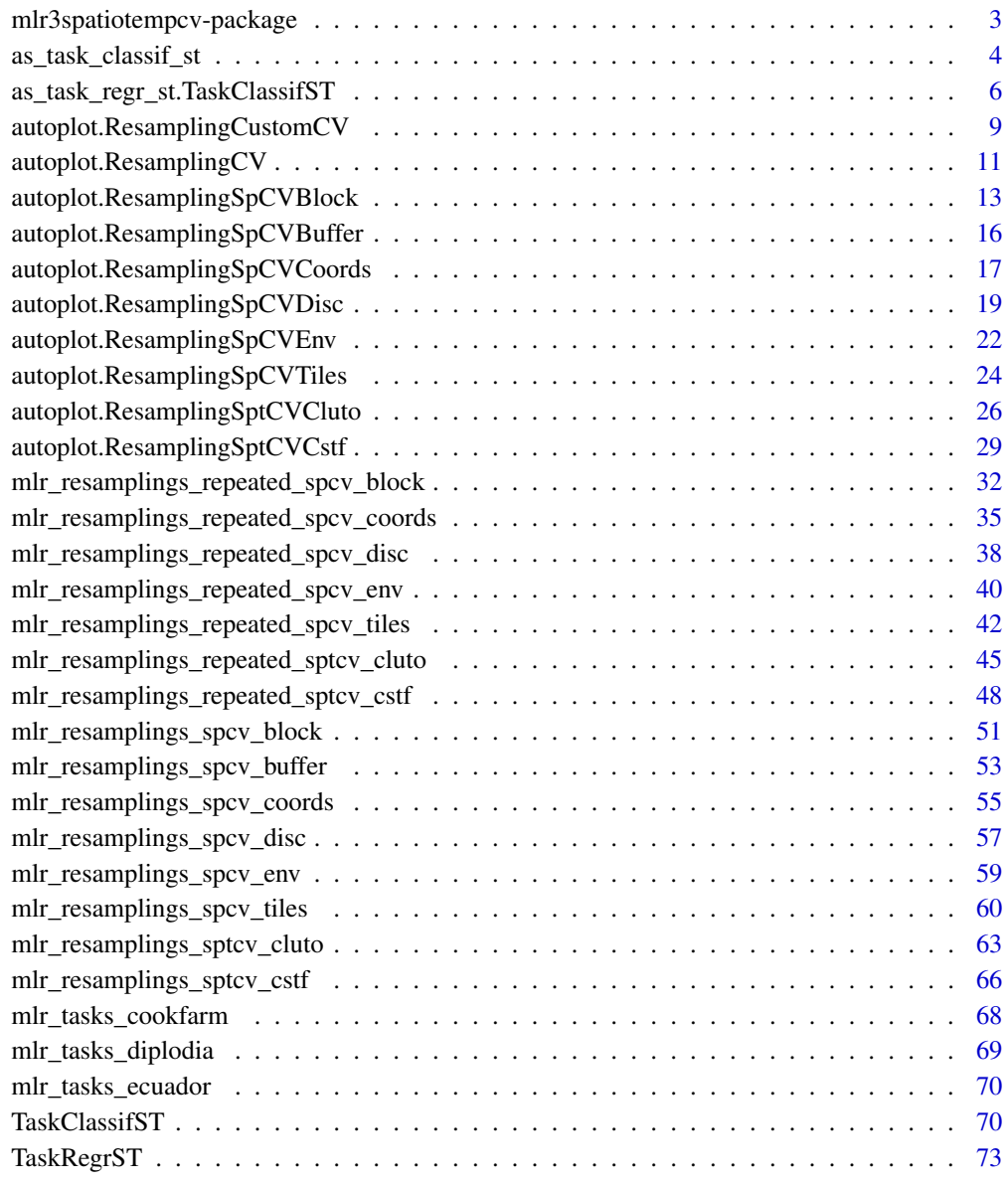

**Index** [76](#page-75-0)

<span id="page-2-0"></span>mlr3spatiotempcv-package

*mlr3spatiotempcv: Spatiotemporal Resampling Methods for 'mlr3'*

#### **Description**

Extends the mlr3 ML framework with spatio-temporal resampling methods to account for the presence of spatiotemporal autocorrelation (STAC) in predictor variables. STAC may cause highly biased performance estimates in cross-validation if ignored.

#### Main resources

- Book on mlr3: <https://mlr3book.mlr-org.com>
- mlr3book section about spatiotemporal data: [https://mlr3book.mlr-org.com/special.](https://mlr3book.mlr-org.com/special.html#spatiotemporal) [html#spatiotemporal](https://mlr3book.mlr-org.com/special.html#spatiotemporal)
- package vignettes: <https://mlr3spatiotempcv.mlr-org.com/dev/articles/>

#### Miscellaneous mlr3 content:

- Use cases and examples: <https://mlr3gallery.mlr-org.com>
- More classification and regression tasks: [mlr3data](https://CRAN.R-project.org/package=mlr3data)
- Connector to [OpenML:](https://www.openml.org) [mlr3oml](https://CRAN.R-project.org/package=mlr3oml)
- More classification and regression learners: [mlr3learners](https://CRAN.R-project.org/package=mlr3learners)
- Even more learners: <https://github.com/mlr-org/mlr3extralearners>
- Preprocessing and machine learning pipelines: [mlr3pipelines](https://CRAN.R-project.org/package=mlr3pipelines)
- Tuning of hyperparameters: **[mlr3tuning](https://CRAN.R-project.org/package=mlr3tuning)**
- Visualizations for many mlr3 objects: [mlr3viz](https://CRAN.R-project.org/package=mlr3viz)
- Survival analysis and probabilistic regression: [mlr3proba](https://CRAN.R-project.org/package=mlr3proba)
- Cluster analysis: [mlr3cluster](https://CRAN.R-project.org/package=mlr3cluster)
- Feature selection filters: [mlr3filters](https://CRAN.R-project.org/package=mlr3filters)
- Feature selection wrappers: [mlr3fselect](https://CRAN.R-project.org/package=mlr3fselect)
- Interface to real (out-of-memory) data bases: mir3db
- Performance measures as plain functions: [mlr3measures](https://CRAN.R-project.org/package=mlr3measures)
- Parallelization framework: [future](https://CRAN.R-project.org/package=future)
- Progress bars: **[progressr](https://CRAN.R-project.org/package=progressr)**

#### Author(s)

Maintainer: Patrick Schratz <patrick.schratz@gmail.com> [\(ORCID\)](https://orcid.org/0000-0003-0748-6624)

Authors:

• Marc Becker <marcbecker@posteo.de> [\(ORCID\)](https://orcid.org/0000-0002-8115-0400)

Other contributors:

- Jannes Muenchow <jannes.muenchow@uni-jena.de> [\(ORCID\)](https://orcid.org/0000-0001-7834-4717) [contributor]
- Michel Lang <michellang@gmail.com> [\(ORCID\)](https://orcid.org/0000-0001-9754-0393) [contributor]

#### <span id="page-3-0"></span>References

Schratz P, Muenchow J, Iturritxa E, Richter J, Brenning A (2019). "Hyperparameter tuning and performance assessment of statistical and machine-learning algorithms using spatial data." *Ecological Modelling*, 406, 109–120. [doi:10.1016/j.ecolmodel.2019.06.002.](https://doi.org/10.1016/j.ecolmodel.2019.06.002)

Valavi R, Elith J, Lahoz-Monfort JJ, Guillera-Arroita G (2018). "blockCV: an R package for generating spatially or environmentally separated folds for k-fold cross-validation of species distribution models." *bioRxiv*. [doi:10.1101/357798.](https://doi.org/10.1101/357798)

Meyer H, Reudenbach C, Hengl T, Katurji M, Nauss T (2018). "Improving performance of spatiotemporal machine learning models using forward feature selection and target-oriented validation." *Environmental Modelling & Software*, 101, 1–9. [doi:10.1016/j.envsoft.2017.12.001.](https://doi.org/10.1016/j.envsoft.2017.12.001)

Zhao Y, Karypis G (2002). "Evaluation of Hierarchical Clustering Algorithms for Document Datasets." *11th Conference of Information and Knowledge Management (CIKM)*, 51-524. [doi:10.114](https://doi.org/10.1145/584792.584877)5/ [584792.584877.](https://doi.org/10.1145/584792.584877)

## See Also

Useful links:

- <https://mlr3spatiotempcv.mlr-org.com/>
- <https://github.com/mlr-org/mlr3spatiotempcv>
- <https://mlr3book.mlr-org.com>
- Report bugs at <https://github.com/mlr-org/mlr3spatiotempcv/issues>

as\_task\_classif\_st *Convert to a Spatiotemporal Classification Task*

## **Description**

Convert an object to a [TaskClassifST.](#page-69-1) This is a S3 generic for the following objects:

- 1. [TaskClassifST:](#page-69-1) Ensure the identity.
- 2. [data.frame\(\)](#page-0-0) and [DataBackend:](#page-0-0) Provides an alternative to the constructor of [TaskClassifST.](#page-69-1)
- 3. [sf::sf:](#page-0-0) Extracts spatial meta data before construction.
- 4. [TaskRegr:](#page-0-0) Calls [convert\\_task\(\)](#page-0-0).

```
as_task_classif_st(x, ...)
## S3 method for class 'TaskClassifST'
as\_task\_classify\_st(x, clone = FALSE, ...)## S3 method for class 'data.frame'
as_task_classif_st(
```
as\_task\_classif\_st 5

```
x,
  target,
  id = \text{deparse}(\text{substitute}(x)),positive = NULL,
  coordinate_names,
  crs = NA_character_,
  coords_as_features = FALSE,
  label = NA_character_,
  ...
\mathcal{L}## S3 method for class 'DataBackend'
as_task_classif_st(
  x,
  target,
  id = \text{deparse}(\text{substitute}(x)),positive = NULL,
  coordinate_names,
  crs,
  coords_as_features = FALSE,
  label = NA_character_,
  ...
\mathcal{L}## S3 method for class 'sf'
as_task_classif_st(
  x,
  target = NULL,id = \text{deparse}(\text{substitute}(x)),positive = NULL,
  coords_as_features = FALSE,
  label = NA_character_,
  ...
\mathcal{L}
```
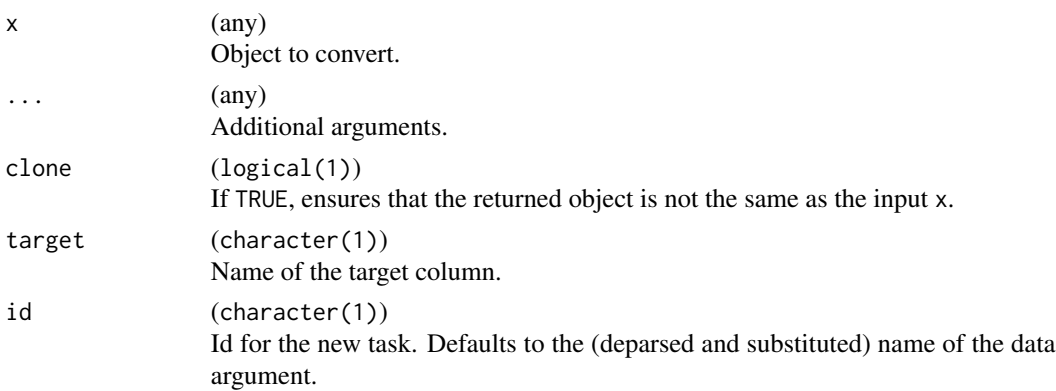

<span id="page-5-0"></span>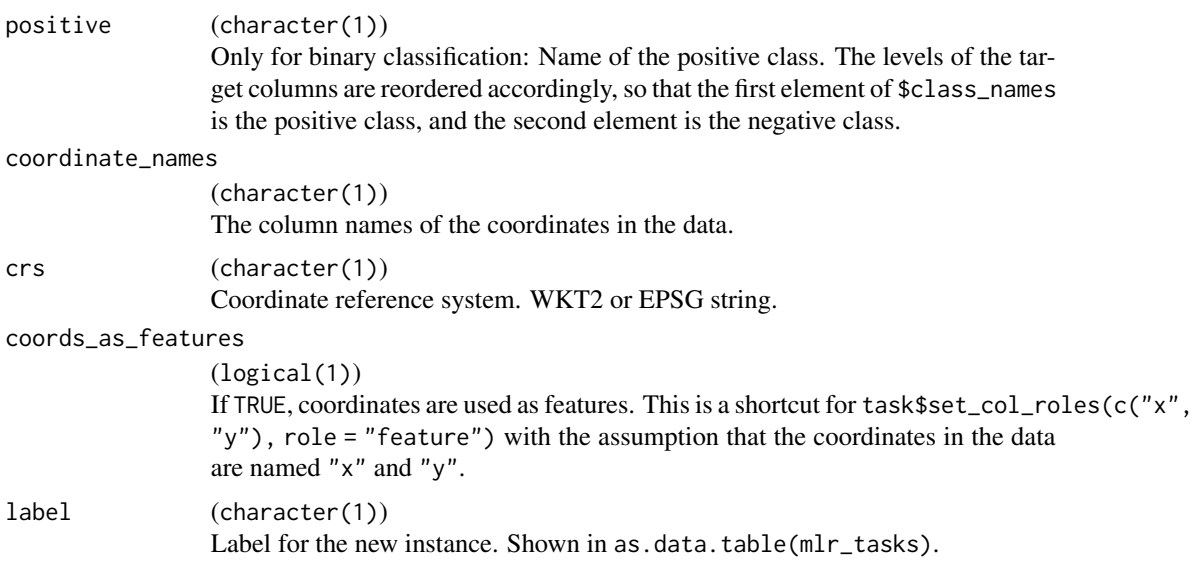

#### Value

[TaskClassifST.](#page-69-1)

## Examples

```
if (mlr3misc::require_namespaces(c("sf"), quietly = TRUE)) {
 library("mlr3")
 data("ecuador", package = "mlr3spatiotempcv")
 # data.frame
 as_task_classif_st(ecuador, target = "slides", positive = "TRUE",
   coords_as_features = FALSE,
   crs = "+proj=utm +zone=17 +south +datum=WGS84 +units=m +no_defs",
   coordinate_names = c("x", "y")# sf
 ecuador_sf = sf::st_as_sf(ecuador, coords = c("x", "y"), crs = 32717)
 as_task_classif_st(ecuador_sf, target = "slides", positive = "TRUE")
}
```
as\_task\_regr\_st.TaskClassifST

*Convert to a Spatiotemporal Regression Task*

#### Description

Convert object to a [TaskRegrST.](#page-72-1)

This is a S3 generic, specialized for at least the following objects:

- 1. [TaskRegrST:](#page-72-1) Ensure the identity.
- 2. [data.frame\(\)](#page-0-0) and [DataBackend:](#page-0-0) Provides an alternative to the constructor of [TaskRegrST.](#page-72-1)
- 3. [sf::sf:](#page-0-0) Extracts spatial meta data before construction.
- 4. [TaskClassif:](#page-0-0) Calls [convert\\_task\(\)](#page-0-0).

```
## S3 method for class 'TaskClassifST'
as_task_regr_st(
  x,
  target = NULL,drop_original_target = FALSE,
  drop_levels = TRUE,
  ...
\mathcal{L}as_task_regr_st(x, ...)
## S3 method for class 'TaskRegrST'
as\_task\_regr\_st(x, clone = FALSE, ...)## S3 method for class 'data.frame'
as_task_regr_st(
  x,
  target,
  id = \text{deparse}(\text{substitute}(x)).coordinate_names,
  crs = NA_character_,
  coords_as_features = FALSE,
  label = NA_character_,
  ...
\mathcal{L}## S3 method for class 'DataBackend'
as_task_regr_st(
  x,
  target,
  id = \text{deparse}(\text{substitute}(x)),positive = NULL,
  coordinate_names,
  crs,
  coords_as_features = FALSE,
  label = NA_{character}...
\lambda## S3 method for class 'sf'
as_task_regr_st(
```

```
x,
 target = NULL,
 id = \text{deparse}(\text{substitute}(x)),coords_as_features = FALSE,
 label = NA_character_,
 ...
\mathcal{L}## S3 method for class 'TaskClassifST'
as_task_regr_st(
 x,
 target = NULL,drop_original_target = FALSE,
 drop_levels = TRUE,
  ...
)
```
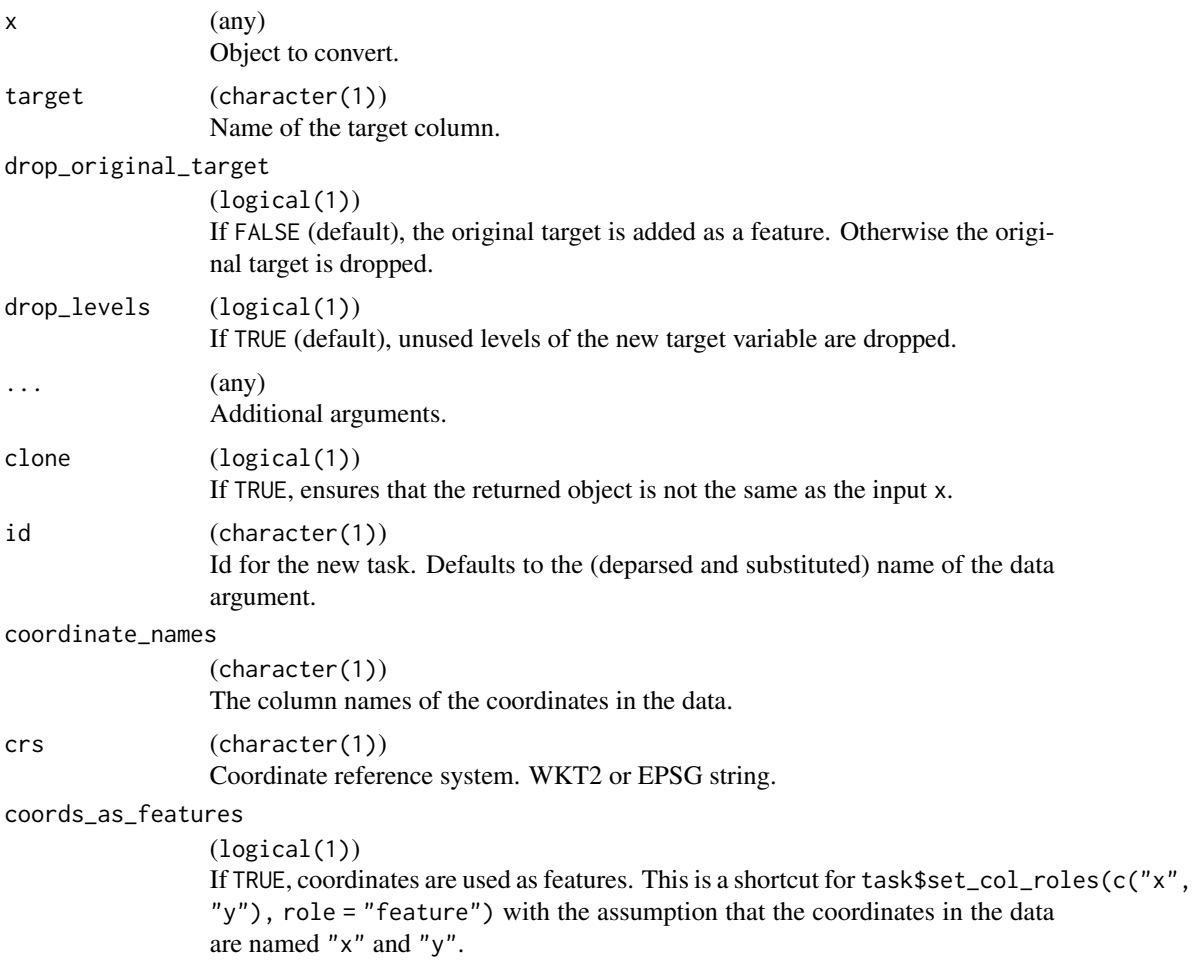

<span id="page-8-0"></span>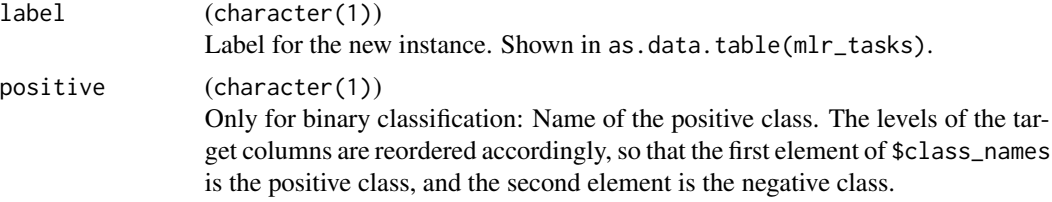

#### Value

[TaskRegrST](#page-72-1)

#### Examples

```
if (mlr3misc::require_namespaces(c("sf"), quietly = TRUE)) {
  library("mlr3")
  data("cookfarm_mlr3", package = "mlr3spatiotempcv")
  # data.frame
  as_task_regr_st(cookfarm_mlr3, target = "PHIHOX",
    coords_as_features = FALSE, crs = 26911,
    coordinate_names = c("x", "y")# sf
  \text{cookfarm\_sf} = \text{sf::st\_as\_sf}(\text{cookfarm\_mlr3}, \text{coords} = \text{c("x", "y"), crs = 26911})as_task_regr_st(cookfarm_sf, target = "PHIHOX")
}
```
autoplot.ResamplingCustomCV

*Visualization Functions for Non-Spatial CV Methods.*

#### Description

Generic S3 plot() and autoplot() (ggplot2) methods.

```
## S3 method for class 'ResamplingCustomCV'
autoplot(
  object,
  task,
  fold_id = NULL,
 plot_as_grid = TRUE,
  train_color = "#0072B5",
  test\_color = "#E18727",sample_fold_n = NULL,
  ...
)
```

```
## S3 method for class 'ResamplingCustomCV'
plot(x, \ldots)
```
# Arguments

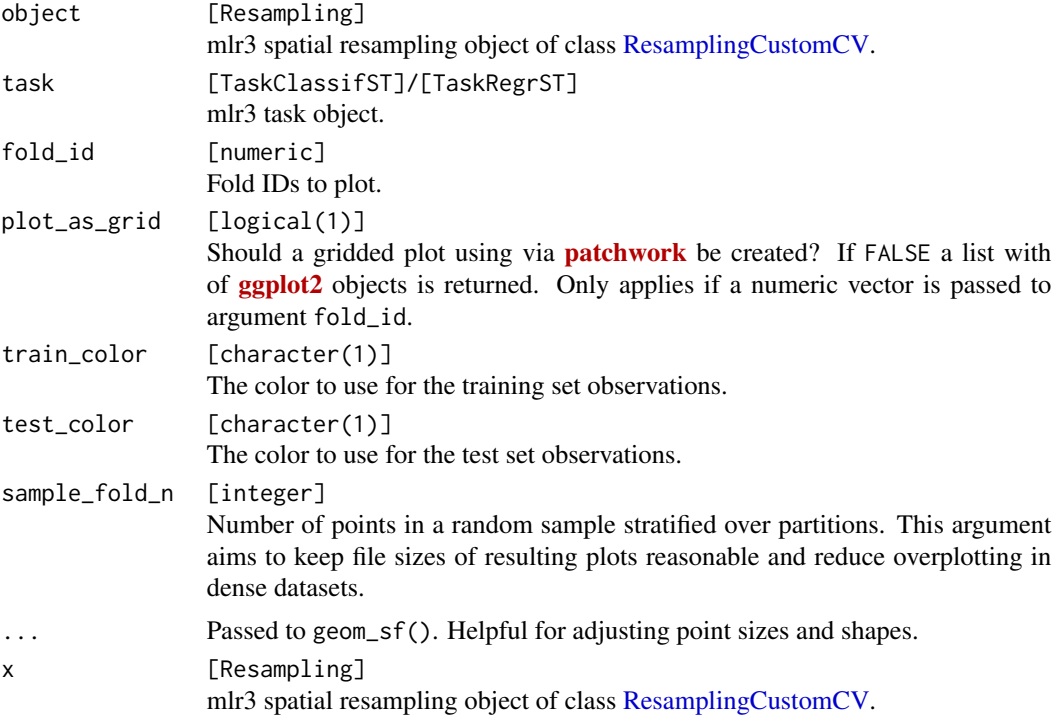

## See Also

- mlr3book chapter on ["Spatiotemporal Visualization"](https://mlr3book.mlr-org.com/special.html#vis-spt-partitions)
- [autoplot.ResamplingSpCVBlock\(\)](#page-12-1)
- [autoplot.ResamplingSpCVBuffer\(\)](#page-15-1)
- [autoplot.ResamplingSpCVCoords\(\)](#page-16-1)
- [autoplot.ResamplingSpCVEnv\(\)](#page-21-1)
- [autoplot.ResamplingSpCVDisc\(\)](#page-18-1)
- [autoplot.ResamplingSpCVTiles\(\)](#page-23-1)
- [autoplot.ResamplingCV\(\)](#page-10-1)
- [autoplot.ResamplingSptCVCstf\(\)](#page-28-1)
- [autoplot.ResamplingSptCVCluto\(\)](#page-25-1)

## Examples

```
if (mlr3misc::require_namespaces(c("sf", "patchwork"), quietly = TRUE)) {
 library(mlr3)
```

```
library(mlr3spatiotempcv)
 task = tsk("ecuador")
 breaks = quantile(task$data()$dem, seq(0, 1, length = 6))
 zclass = cut(task$data()$dem, breaks, include.lowest = TRUE)
 resampling = rsmp("custom_cv")
 resampling$instantiate(task, f = zclass)
 autoplot(resampling, task) +
    ggplot2::scale_x_continuous(breaks = seq(-79.085, -79.055, 0.01))
 autoplot(resampling, task, fold_id = 1)
 autoplot(resampling, task, fold_id = c(1, 2)) *
    ggplot2::scale_x_continuous(breaks = seq(-79.085, -79.055, 0.01))
}
```
<span id="page-10-1"></span>autoplot.ResamplingCV *Visualization Functions for Non-Spatial CV Methods.*

#### Description

Generic S3 plot() and autoplot() (ggplot2) methods.

```
## S3 method for class 'ResamplingCV'
autoplot(
 object,
  task,
  fold_id = NULL,plot_as_grid = TRUE,
  train_color = "#0072B5",
  test_color = "#E18727",
  sample_fold_n = NULL,
  ...
)
## S3 method for class 'ResamplingRepeatedCV'
autoplot(
 object,
  task,
  fold_id = NULL,repeats_id = 1,
 plot_as_grid = TRUE,
  train_color = "#0072B5",
  test\_color = "#E18727".sample_fold_n = NULL,
  ...
)
```

```
## S3 method for class 'ResamplingCV'
plot(x, \ldots)## S3 method for class 'ResamplingRepeatedCV'
plot(x, \ldots)
```
## Arguments

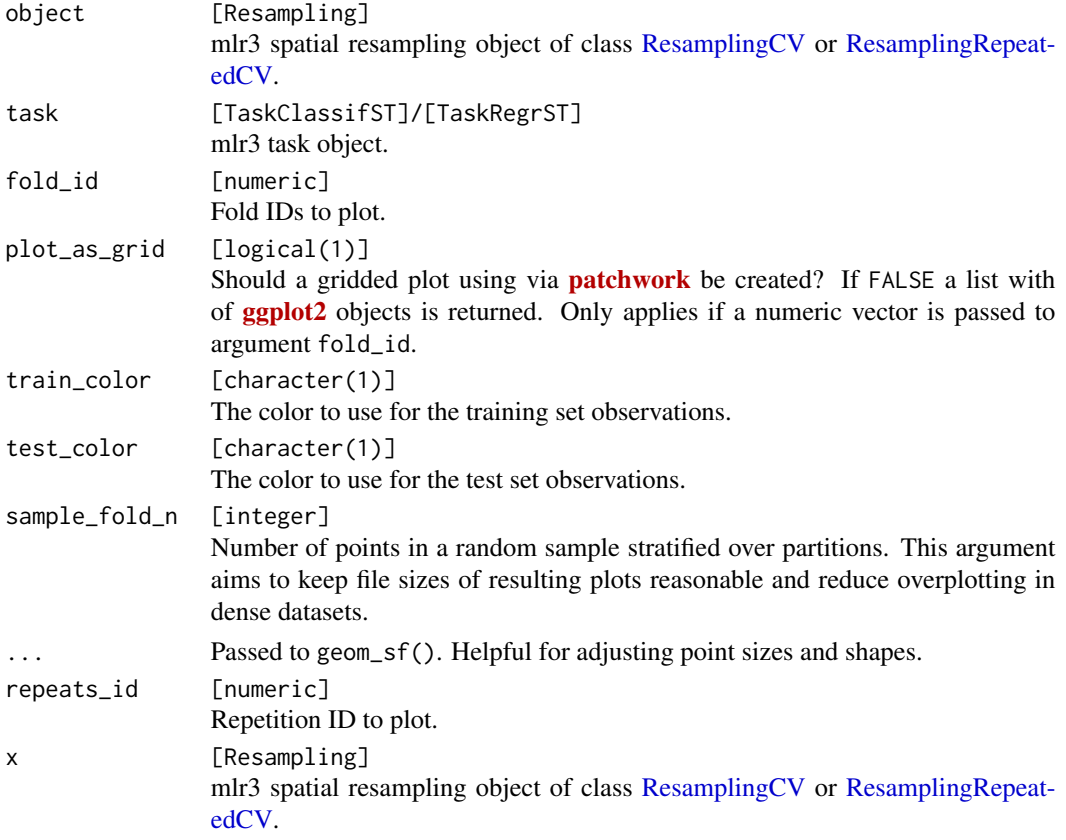

#### See Also

- mlr3book chapter on ["Spatiotemporal Visualization"](https://mlr3book.mlr-org.com/special.html#vis-spt-partitions)
- [autoplot.ResamplingSpCVBlock\(\)](#page-12-1)
- [autoplot.ResamplingSpCVBuffer\(\)](#page-15-1)
- [autoplot.ResamplingSpCVCoords\(\)](#page-16-1)
- [autoplot.ResamplingSpCVEnv\(\)](#page-21-1)
- [autoplot.ResamplingSpCVDisc\(\)](#page-18-1)
- [autoplot.ResamplingSpCVTiles\(\)](#page-23-1)
- [autoplot.ResamplingSptCVCstf\(\)](#page-28-1)
- [autoplot.ResamplingSptCVCluto\(\)](#page-25-1)

#### <span id="page-12-0"></span>Examples

```
if (mlr3misc::require_namespaces(c("sf", "patchwork", "ggtext", "ggsci"), quietly = TRUE)) {
 library(mlr3)
 library(mlr3spatiotempcv)
 task = tsk("ecuador")
 resampling = rsmp("cv")
 resampling$instantiate(task)
 autoplot(resampling, task) +
   ggplot2::scale_x_{continuous(breaks = seq(-79.085, -79.055, 0.01))autoplot(resampling, task, fold_id = 1)
 autoplot(resampling, task, fold_id = c(1, 2)) *
   ggplot2::scale_x_continuous(breaks = seq(-79.085, -79.055, 0.01))
}
```
<span id="page-12-1"></span>autoplot.ResamplingSpCVBlock

*Visualization Functions for SpCV Block Methods.*

#### Description

Generic S3 plot() and autoplot() (ggplot2) methods to visualize mlr3 spatiotemporal resampling objects.

```
## S3 method for class 'ResamplingSpCVBlock'
autoplot(
 object,
  task,
  fold_id = NULL,plot_as_grid = TRUE,
  train_color = "#0072B5",
  test_color = "#E18727",
  show_blocks = FALSE,
  show_labels = FALSE,
  sample_fold_n = NULL,
  ...
)
## S3 method for class 'ResamplingRepeatedSpCVBlock'
autoplot(
 object,
  task,
  fold_id = NULL,repeats_id = 1,
 plot_as_grid = TRUE,
```

```
train_color = "#0072B5",
  test_color = "#E18727",
 show_blocks = FALSE,
 show_labels = FALSE,
 sample_fold_n = NULL,
  ...
\mathcal{L}## S3 method for class 'ResamplingSpCVBlock'
plot(x, \ldots)## S3 method for class 'ResamplingRepeatedSpCVBlock'
plot(x, \ldots)
```
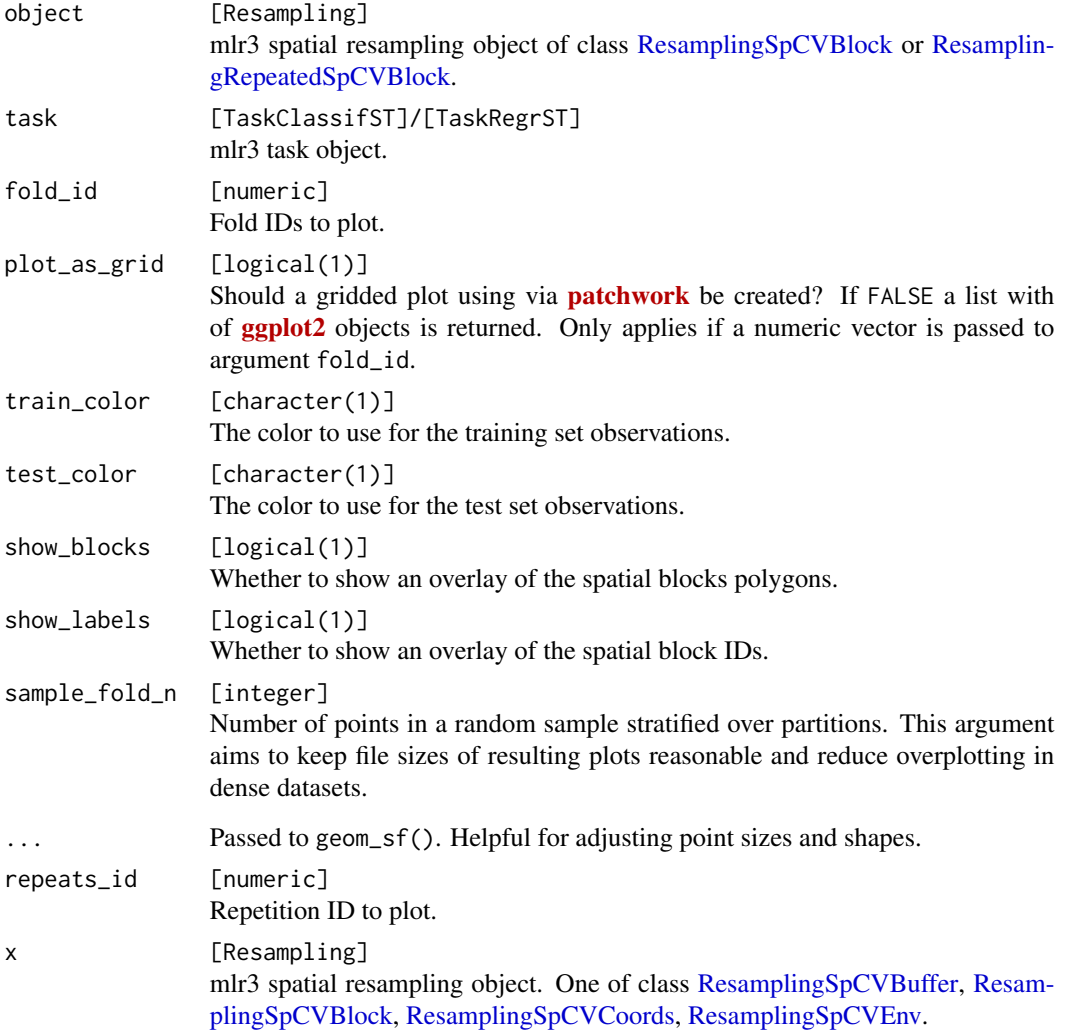

## Details

By default a plot is returned; if fold\_id is set, a gridded plot is created. If plot\_as\_grid = FALSE, a list of plot objects is returned. This can be used to align the plots individually.

When no single fold is selected, the  $ggsci::scale\_color_ucscgb()$  palette is used to display all partitions. If you want to change the colors, call  $\langle$  plot> +  $\langle$ color-palette>().

#### Value

[ggplot\(\)](#page-0-0) or list of ggplot2 objects.

#### See Also

- mlr3book chapter on ["Spatiotemporal Visualization"](https://mlr3book.mlr-org.com/special.html#vis-spt-partitions)
- [autoplot.ResamplingSpCVBuffer\(\)](#page-15-1)
- [autoplot.ResamplingSpCVCoords\(\)](#page-16-1)
- [autoplot.ResamplingSpCVEnv\(\)](#page-21-1)
- [autoplot.ResamplingSpCVDisc\(\)](#page-18-1)
- [autoplot.ResamplingSpCVTiles\(\)](#page-23-1)
- [autoplot.ResamplingCV\(\)](#page-10-1)
- [autoplot.ResamplingSptCVCstf\(\)](#page-28-1)
- [autoplot.ResamplingSptCVCluto\(\)](#page-25-1)

## Examples

```
if (mlr3misc::require_namespaces(c("sf", "blockCV"), quietly = TRUE)) {
 library(mlr3)
 library(mlr3spatiotempcv)
 task = tsk("ecuador")
 resampling = rsmp("spcv_block", range = 1000L)
 resampling$instantiate(task)
 ## list of ggplot2 resamplings
 plot_list = autoplot(resampling, task,
   crs = 4326,fold_id = c(1, 2), plot_as_grid = FALSE)## Visualize all partitions
 autoplot(resampling, task) +
   ggplot2::scale_x_continuous(breaks = seq(-79.085, -79.055, 0.01))
 ## Visualize the train/test split of a single fold
 autoplot(resampling, task, fold_id = 1) +
   ggplot2::scale_x_continuous(breaks = seq(-79.085, -79.055, 0.01))
 ## Visualize train/test splits of multiple folds
 autoplot(resampling, task,
   fold_id = c(1, 2),
   show_blocks = TRUE) *
```

```
ggplot2::scale_x_{continuous(breaks = seq(-79.085, -79.055, 0.01))}
```

```
autoplot.ResamplingSpCVBuffer
```
*Visualization Functions for SpCV Buffer Methods.*

#### Description

Generic S3 plot() and autoplot() (ggplot2) methods to visualize mlr3 spatiotemporal resampling objects.

# Usage

```
## S3 method for class 'ResamplingSpCVBuffer'
autoplot(
 object,
  task,
 fold_id = NULL,plot_as_grid = TRUE,
  train_color = "#0072B5",
  test_color = "#E18727",
  ...
\lambda
```

```
## S3 method for class 'ResamplingSpCVBuffer'
plot(x, \ldots)
```
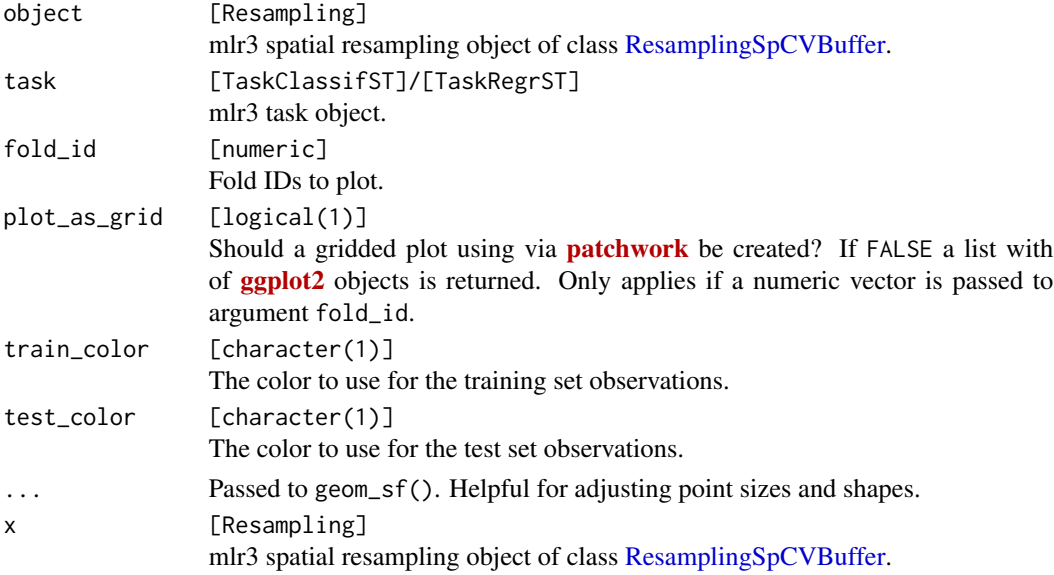

<span id="page-15-0"></span>

## <span id="page-16-0"></span>See Also

- mlr3book chapter on ["Spatiotemporal Visualization"](https://mlr3book.mlr-org.com/special.html#vis-spt-partitions)
- [autoplot.ResamplingSpCVBlock\(\)](#page-12-1)
- [autoplot.ResamplingSpCVCoords\(\)](#page-16-1)
- [autoplot.ResamplingSpCVEnv\(\)](#page-21-1)
- [autoplot.ResamplingCV\(\)](#page-10-1)
- [autoplot.ResamplingSptCVCstf\(\)](#page-28-1)
- [autoplot.ResamplingSptCVCluto\(\)](#page-25-1)

# Examples

```
if (mlr3misc::require_namespaces(c("sf", "blockCV"), quietly = TRUE)) {
 library(mlr3)
 library(mlr3spatiotempcv)
 task = tsk("ecuador")
 resampling = rsmp("spcv_buffer", theRange = 1000)
 resampling$instantiate(task)
 ## single fold
 autoplot(resampling, task, fold_id = 1) +
   ggplot2::scale_x_continuous(breaks = seq(-79.085, -79.055, 0.01))
 ## multiple folds
 autoplot(resampling, task, fold_id = c(1, 2)) *
    ggplot2::scale_x_continuous(breaks = seq(-79.085, -79.055, 0.01))
}
```
<span id="page-16-1"></span>autoplot.ResamplingSpCVCoords

*Visualization Functions for SpCV Coords Methods.*

#### Description

Generic S3 plot() and autoplot() (ggplot2) methods.

```
## S3 method for class 'ResamplingSpCVCoords'
autoplot(
 object,
  task,
  fold_id = NULL,plot_as_grid = TRUE,
  train_color = "#0072B5",
```

```
test\_color = "#E18727",sample_fold_n = NULL,
  ...
\mathcal{L}## S3 method for class 'ResamplingRepeatedSpCVCoords'
autoplot(
 object,
  task,
 fold_id = NULL,repeats_id = 1,
 plot_as_grid = TRUE,
 train_color = "#0072B5",
 test_color = "#E18727",
 sample_fold_n = NULL,
  ...
\mathcal{L}## S3 method for class 'ResamplingSpCVCoords'
plot(x, \ldots)## S3 method for class 'ResamplingRepeatedSpCVCoords'
```
## plot(x, ...)

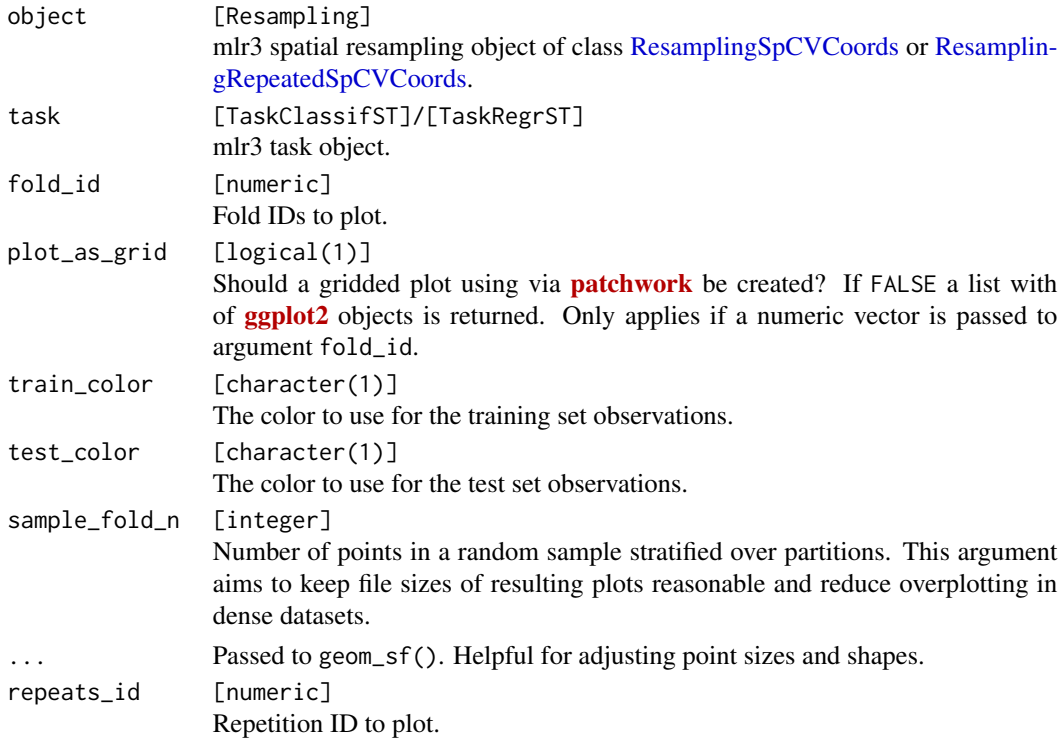

## <span id="page-18-0"></span>autoplot.ResamplingSpCVDisc 19

x [Resampling] mlr3 spatial resampling object of class [ResamplingSpCVCoords](#page-54-1) or [Resamplin](#page-34-1)[gRepeatedSpCVCoords.](#page-34-1)

## See Also

- mlr3book chapter on ["Spatiotemporal Visualization"](https://mlr3book.mlr-org.com/special.html#vis-spt-partitions)
- [autoplot.ResamplingSpCVBlock\(\)](#page-12-1)
- [autoplot.ResamplingSpCVBuffer\(\)](#page-15-1)
- [autoplot.ResamplingSpCVEnv\(\)](#page-21-1)
- [autoplot.ResamplingSpCVDisc\(\)](#page-18-1)
- [autoplot.ResamplingSpCVTiles\(\)](#page-23-1)
- [autoplot.ResamplingCV\(\)](#page-10-1)
- [autoplot.ResamplingSptCVCstf\(\)](#page-28-1)
- [autoplot.ResamplingSptCVCluto\(\)](#page-25-1)

## Examples

```
if (mlr3misc::require_namespaces(c("sf"), quietly = TRUE)) {
 library(mlr3)
 library(mlr3spatiotempcv)
 task = tsk("ecuador")
 resampling = rsmp("spcv_coords")
 resampling$instantiate(task)
 autoplot(resampling, task) +
   ggplot2::scale_x_continuous(breaks = seq(-79.085, -79.055, 0.01))
 autoplot(resampling, task, fold_id = 1)
 autoplot(resampling, task, fold_id = c(1, 2)) *
    ggplot2::scale_x_continuous(breaks = seq(-79.085, -79.055, 0.01))
}
```
<span id="page-18-1"></span>autoplot.ResamplingSpCVDisc *Visualization Functions for SpCV Disc Method.*

## **Description**

Generic S3 plot() and autoplot() (ggplot2) methods to visualize mlr3 spatiotemporal resampling objects.

# Usage

```
## S3 method for class 'ResamplingSpCVDisc'
autoplot(
 object,
  task,
  fold_id = NULL,plot_as_grid = TRUE,
  train_color = "#0072B5",
  test\_color = "#E18727",repeats_id = NULL,
  show_omitted = FALSE,
  sample_fold_n = NULL,
  ...
\mathcal{L}## S3 method for class 'ResamplingRepeatedSpCVDisc'
autoplot(
 object,
  task,
  fold_id = NULL,repeats_id = 1,
 plot_as_grid = TRUE,
  train_color = "#0072B5",
  test\_color = "#E18727",show_omitted = FALSE,
  sample_fold_n = NULL,
  ...
\mathcal{L}## S3 method for class 'ResamplingSpCVDisc'
plot(x, ...)
## S3 method for class 'ResamplingRepeatedSpCVDisc'
```
 $plot(x, \ldots)$ 

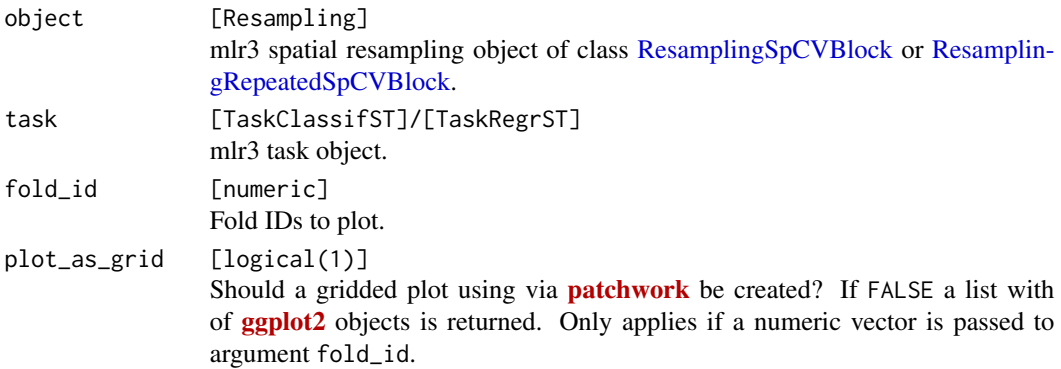

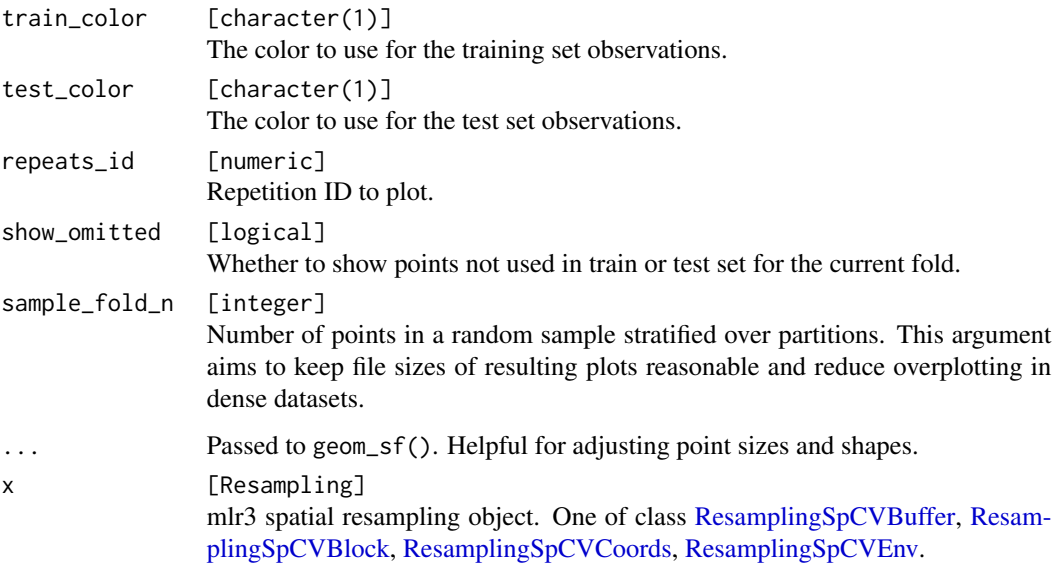

## Details

This method requires to set argument fold\_id and no plot containing all partitions can be created. This is because the method does not make use of all observations but only a subset of them (many observations are left out). Hence, train and test sets of one fold are not re-used in other folds as in other methods and plotting these without a train/test indicator would not make sense.

## 2D vs 3D plotting

This method has both a 2D and a 3D plotting method. The 2D method returns a ggplot with x and y axes representing the spatial coordinates. The 3D method uses plotly to create an interactive 3D plot. Set plot3D = TRUE to use the 3D method.

Note that spatiotemporal datasets usually suffer from overplotting in 2D mode.

## See Also

- mlr3book chapter on ["Spatiotemporal Visualization"](https://mlr3book.mlr-org.com/special.html#vis-spt-partitions)
- Vignette [Spatiotemporal Visualization.](https://mlr3spatiotempcv.mlr-org.com/articles/spatiotemp-viz.html)
- [autoplot.ResamplingSpCVBlock\(\)](#page-12-1)
- [autoplot.ResamplingSpCVBuffer\(\)](#page-15-1)
- [autoplot.ResamplingSpCVCoords\(\)](#page-16-1)
- [autoplot.ResamplingSpCVTiles\(\)](#page-23-1)
- [autoplot.ResamplingSpCVEnv\(\)](#page-21-1)
- [autoplot.ResamplingCV\(\)](#page-10-1)
- [autoplot.ResamplingSptCVCluto\(\)](#page-25-1)

## Examples

```
if (mlr3misc::require_namespaces("sf", quietly = TRUE)) {
 library(mlr3)
 library(mlr3spatiotempcv)
 task = tsk("ecuador")
 resampling = rsmp("spcv_disc",
   folds = 5, radius = 200L, buffer = 200L)
 resampling$instantiate(task)
 autoplot(resampling, task,
   fold_id = 1,
   show_omitted = TRUE, size = 0.7) *
   ggplot2::scale_x_{continuous(breaks = seq(-79.085, -79.055, 0.01))}
```
<span id="page-21-1"></span>autoplot.ResamplingSpCVEnv

*Visualization Functions for SpCV Env Methods.*

## Description

Generic S3 plot() and autoplot() (ggplot2) methods.

```
## S3 method for class 'ResamplingSpCVEnv'
autoplot(
 object,
  task,
  fold_id = NULL,plot_as_grid = TRUE,
  train_color = "#0072B5",
  test\_color = "#E18727",sample_fold_n = NULL,
  ...
\mathcal{L}## S3 method for class 'ResamplingRepeatedSpCVEnv'
autoplot(
 object,
  task,
  fold_id = NULL,
  repeats_id = 1,
 plot_as_grid = TRUE,
  train_color = "#0072B5",
  test\_color = "#E18727",
```
<span id="page-21-0"></span>

```
sample_fold_n = NULL,
  ...
\mathcal{L}## S3 method for class 'ResamplingSpCVEnv'
plot(x, \ldots)## S3 method for class 'ResamplingRepeatedSpCVEnv'
```

```
plot(x, \ldots)
```
## Arguments

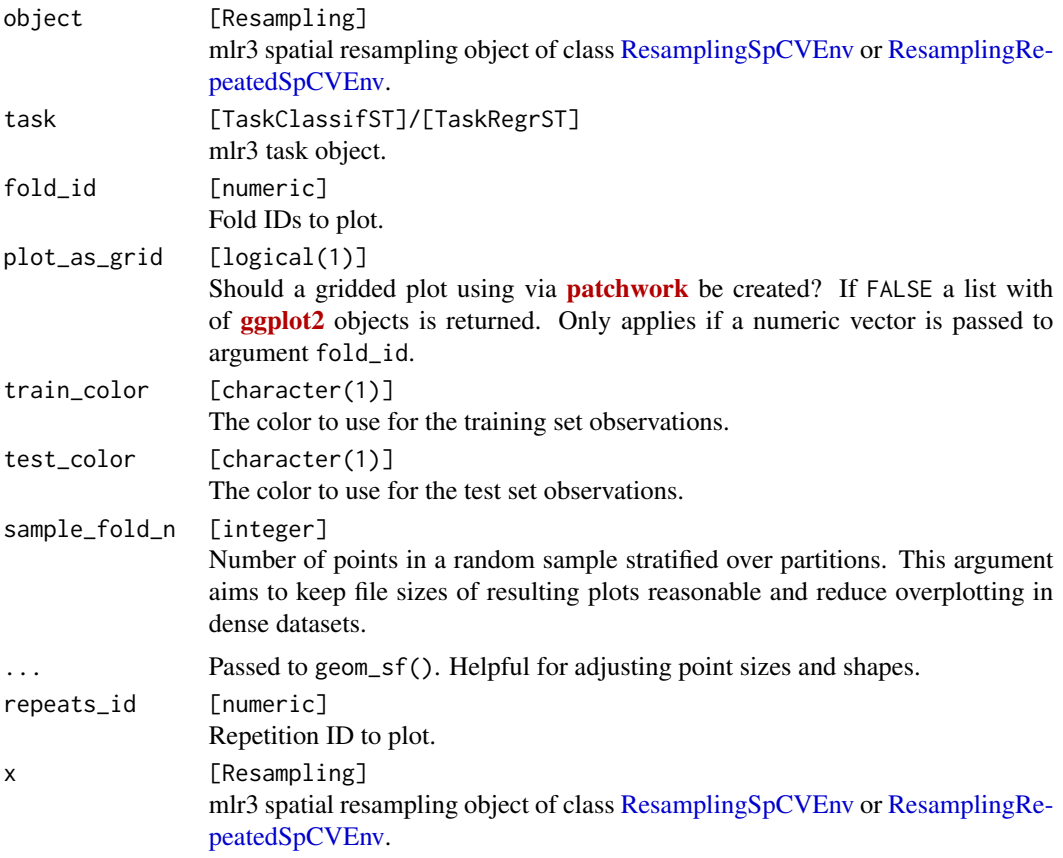

# See Also

- mlr3book chapter on ["Spatiotemporal Visualization"](https://mlr3book.mlr-org.com/special.html#vis-spt-partitions)
- [autoplot.ResamplingSpCVBlock\(\)](#page-12-1)
- [autoplot.ResamplingSpCVBuffer\(\)](#page-15-1)
- [autoplot.ResamplingSpCVCoords\(\)](#page-16-1)
- [autoplot.ResamplingSpCVDisc\(\)](#page-18-1)
- [autoplot.ResamplingSpCVTiles\(\)](#page-23-1)
- [autoplot.ResamplingCV\(\)](#page-10-1)
- [autoplot.ResamplingSptCVCstf\(\)](#page-28-1)
- [autoplot.ResamplingSptCVCluto\(\)](#page-25-1)

## Examples

```
if (mlr3misc::require_namespaces(c("sf", "blockCV"), quietly = TRUE)) {
 library(mlr3)
 library(mlr3spatiotempcv)
 task = tsk("ecuador")
 resampling = rsmp("spcv_env", folds = 4, features = "dem")
 resampling$instantiate(task)
 autoplot(resampling, task) +
   ggplot2::scale_x_{continuous(breaks = seq(-79.085, -79.055, 0.01))autoplot(resampling, task, fold_id = 1)
 autoplot(resampling, task, fold_id = c(1, 2)) *
   ggplot2::scale_x_continuous(breaks = seq(-79.085, -79.055, 0.01))
}
```
<span id="page-23-1"></span>autoplot.ResamplingSpCVTiles *Visualization Functions for SpCV Tiles Method.*

#### Description

Generic S3 plot() and autoplot() (ggplot2) methods to visualize mlr3 spatiotemporal resampling objects.

```
## S3 method for class 'ResamplingSpCVTiles'
autoplot(
  object,
  task,
  fold_id = NULL,plot_as_grid = TRUE,
  train_color = "#0072B5",
  test_color = "#E18727",
  repeats_id = NULL,
  show_omitted = FALSE,
  sample_fold_n = NULL,
  ...
)
## S3 method for class 'ResamplingRepeatedSpCVTiles'
autoplot(
```
<span id="page-23-0"></span>

```
object,
  task,
  fold_id = NULL,repeats_id = 1,
  plot_as_grid = TRUE,
  train_color = "#0072B5",
  test_color = "#E18727",
  show_omitted = FALSE,
  sample_fold_n = NULL,
  ...
\mathcal{L}## S3 method for class 'ResamplingSpCVTiles'
plot(x, ...)
## S3 method for class 'ResamplingRepeatedSpCVTiles'
plot(x, \ldots)
```
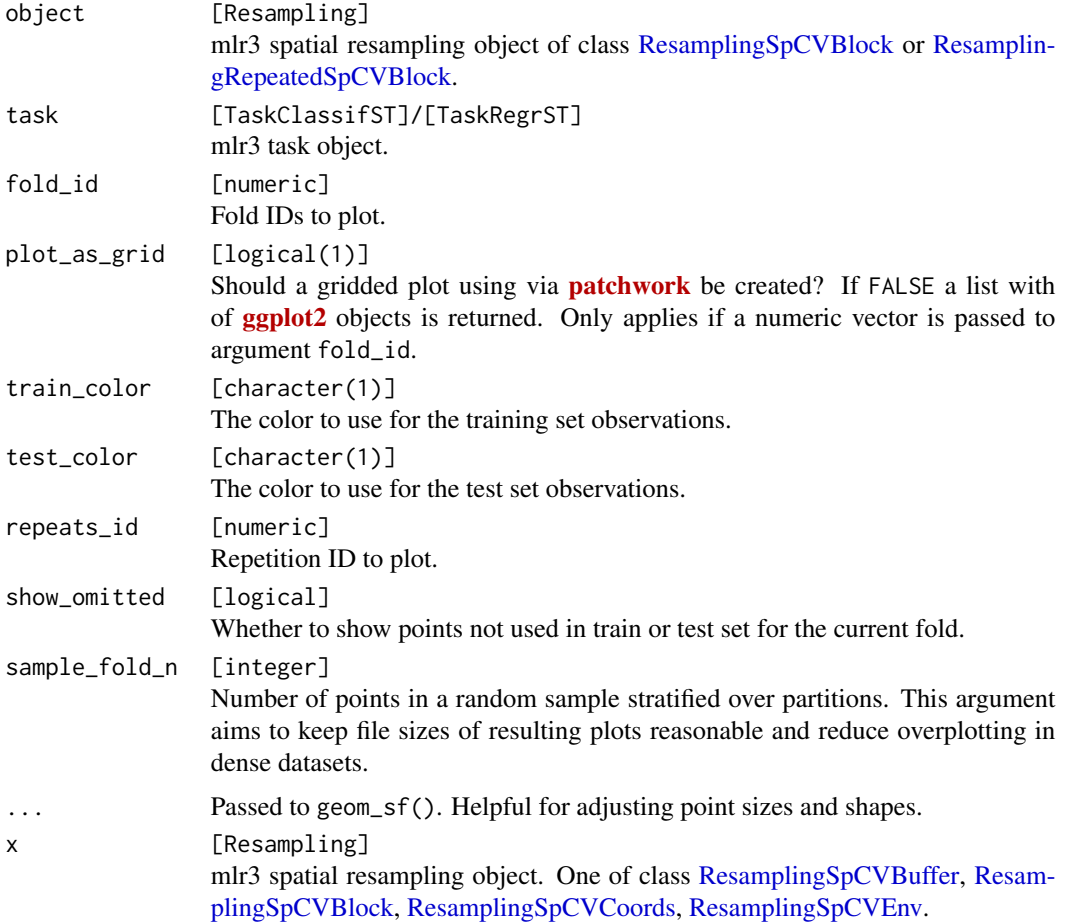

## <span id="page-25-0"></span>Details

Specific combinations of arguments of "spcv\_tiles" remove some observations, hence show\_omitted has an effect in some cases.

## See Also

- mlr3book chapter on ["Spatiotemporal Visualization"](https://mlr3book.mlr-org.com/special.html#vis-spt-partitions)
- Vignette [Spatiotemporal Visualization.](https://mlr3spatiotempcv.mlr-org.com/articles/spatiotemp-viz.html)
- [autoplot.ResamplingSpCVBlock\(\)](#page-12-1)
- [autoplot.ResamplingSpCVBuffer\(\)](#page-15-1)
- [autoplot.ResamplingSpCVCoords\(\)](#page-16-1)
- [autoplot.ResamplingSpCVDisc\(\)](#page-18-1)
- [autoplot.ResamplingSpCVEnv\(\)](#page-21-1)
- [autoplot.ResamplingCV\(\)](#page-10-1)
- [autoplot.ResamplingSptCVCluto\(\)](#page-25-1)

#### Examples

```
if (mlr3misc::require_namespaces(c("sf", "sperrorest"), quietly = TRUE)) {
 library(mlr3)
 library(mlr3spatiotempcv)
 task = tsk("ecuador")
 resampling = rsmp("spcv_tiles",
   nsplit = c(4L, 3L), reassign = FALSE)
 resampling$instantiate(task)
 autoplot(resampling, task,
    fold_id = 1,
   show_omitted = TRUE, size = 0.7) *
   ggplot2::scale_x_continuous(breaks = seq(-79.085, -79.055, 0.01))
}
```
<span id="page-25-1"></span>autoplot.ResamplingSptCVCluto

*Visualization Functions for SptCV Cluto Methods.*

## Description

Generic S3 plot() and autoplot() (ggplot2) methods to visualize mlr3 spatiotemporal resampling objects.

# Usage

```
## S3 method for class 'ResamplingSptCVCluto'
autoplot(
 object,
  task,
  fold_id = NULL,plot_as_grid = TRUE,
  train_color = "#0072B5",
  test\_color = "#E18727",tickformat_date = "%Y-%m",
 nticks_x = 3,
 nticks_y = 3,
 point_size = 3,
 axis_label_fontsize = 11,
  sample_fold_n = NULL,
  ...
\mathcal{L}## S3 method for class 'ResamplingRepeatedSptCVCluto'
autoplot(
 object,
  task,
 fold_id = NULL,repeats_id = 1,
 plot_as_grid = TRUE,
  train_color = "#0072B5",
  test_color = "#E18727",
  sample_fold_n = NULL,
  ...
\mathcal{L}## S3 method for class 'ResamplingSptCVCluto'
plot(x, ...)
## S3 method for class 'ResamplingRepeatedSptCVCluto'
```
# $plot(x, \ldots)$

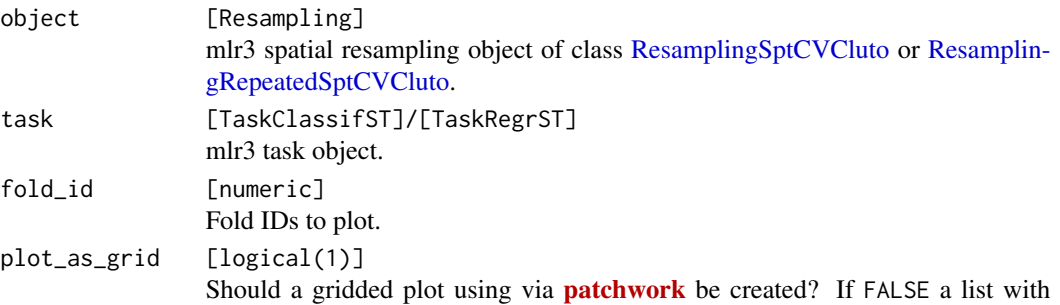

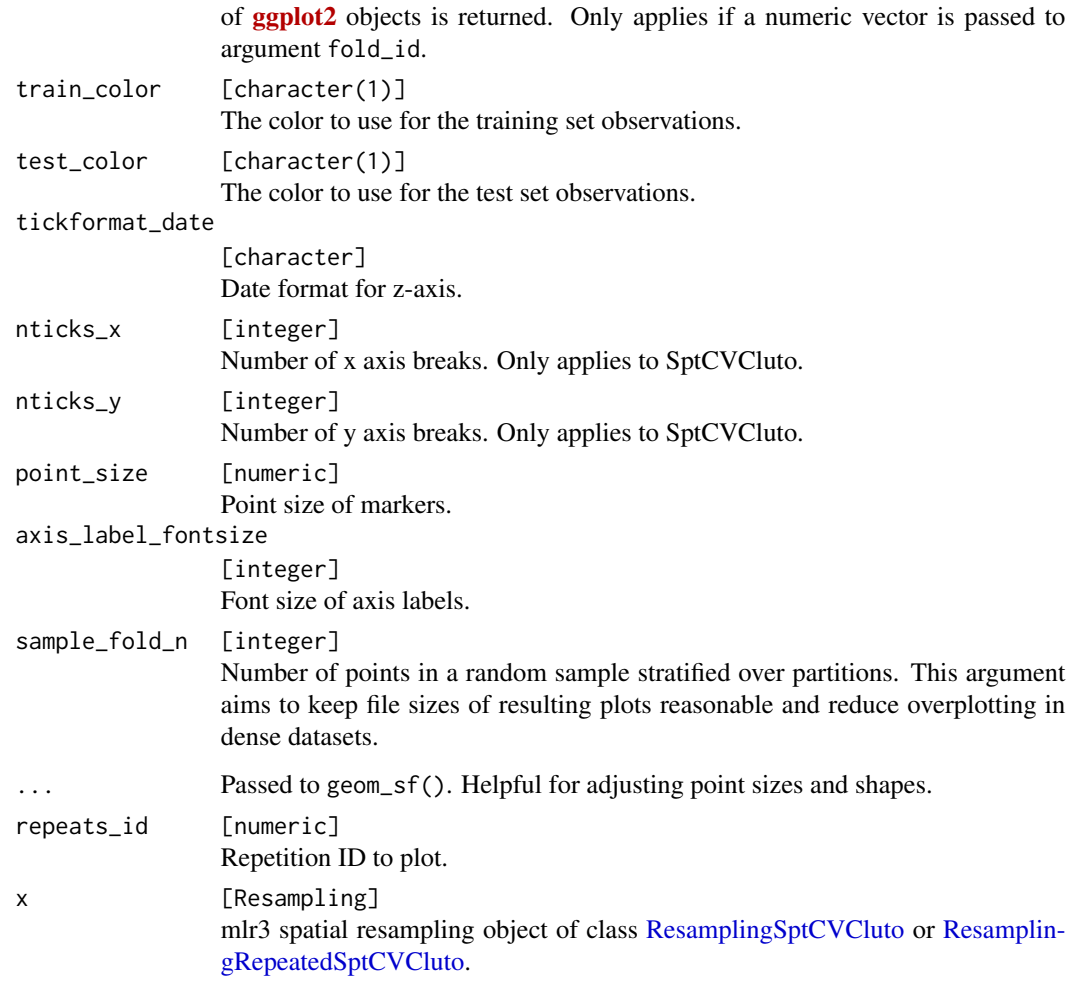

# See Also

- mlr3book chapter on ["Spatiotemporal Visualization"](https://mlr3book.mlr-org.com/special.html#vis-spt-partitions)
- Vignette [Spatiotemporal Visualization.](https://mlr3spatiotempcv.mlr-org.com/articles/spatiotemp-viz.html)
- [autoplot.ResamplingSpCVBlock\(\)](#page-12-1)
- [autoplot.ResamplingSpCVBuffer\(\)](#page-15-1)
- [autoplot.ResamplingSpCVCoords\(\)](#page-16-1)
- [autoplot.ResamplingSpCVEnv\(\)](#page-21-1)
- [autoplot.ResamplingSpCVDisc\(\)](#page-18-1)
- [autoplot.ResamplingSpCVTiles\(\)](#page-23-1)
- [autoplot.ResamplingCV\(\)](#page-10-1)
- [autoplot.ResamplingSptCVCstf\(\)](#page-28-1)

## <span id="page-28-0"></span>autoplot.ResamplingSptCVCstf 29

## Examples

```
## Not run:
if (mlr3misc::require_namespaces(c("sf", "skmeans", "plotly"), quietly = TRUE)) {
  library(mlr3)
 library(mlr3spatiotempcv)
  task_st = tsk("cookfarm_mlr3")
  resampling = rsmp("sptcv_cluto", folds = 5)
  resampling$instantiate(task_st)
  # plot
  autoplot(resampling, task_st)
  autoplot(resampling, task_st, fold_id = 1)
  autoplot(resampling, task_st, fold_id = c(1, 2))
}
## End(Not run)
```
<span id="page-28-1"></span>autoplot.ResamplingSptCVCstf

*Visualization Functions for SptCV Cstf Methods.*

## Description

Generic S3 plot() and autoplot() (ggplot2) methods to visualize mlr3 spatiotemporal resampling objects.

```
## S3 method for class 'ResamplingSptCVCstf'
autoplot(
  object,
  task,
  fold_id = NULL,plot_as_grid = TRUE,
  train_color = "#0072B5",
  test_color = "#E18727",
  repeats_id = NULL,
  tickformat_date = "%Y-%m",
  nticks_x = 3,
  nticks_y = 3,
  point_size = 3,
  axis_label_fontsize = 11,
  static_image = FALSE,
  show_omitted = FALSE,
  plot3D = NULL,plot_time_var = NULL,
  sample_fold_n = NULL,
  ...
```

```
## S3 method for class 'ResamplingRepeatedSptCVCstf'
autoplot(
 object,
 task,
 fold_id = NULL,repeats_id = 1,
 plot_as_grid = TRUE,
  train_color = "#0072B5",
  test_color = "#E18727",
  tickformat_date = "%Y-%m",
 nticks_x = 3,
 nticks_y = 3,
 point_size = 3,
 axis_label_fontsize = 11,
 plot3D = NULL,
 plot_time_var = NULL,
  ...
\mathcal{L}
```

```
## S3 method for class 'ResamplingSptCVCstf'
plot(x, \ldots)
```

```
## S3 method for class 'ResamplingRepeatedSptCVCstf'
plot(x, \ldots)
```
# Arguments

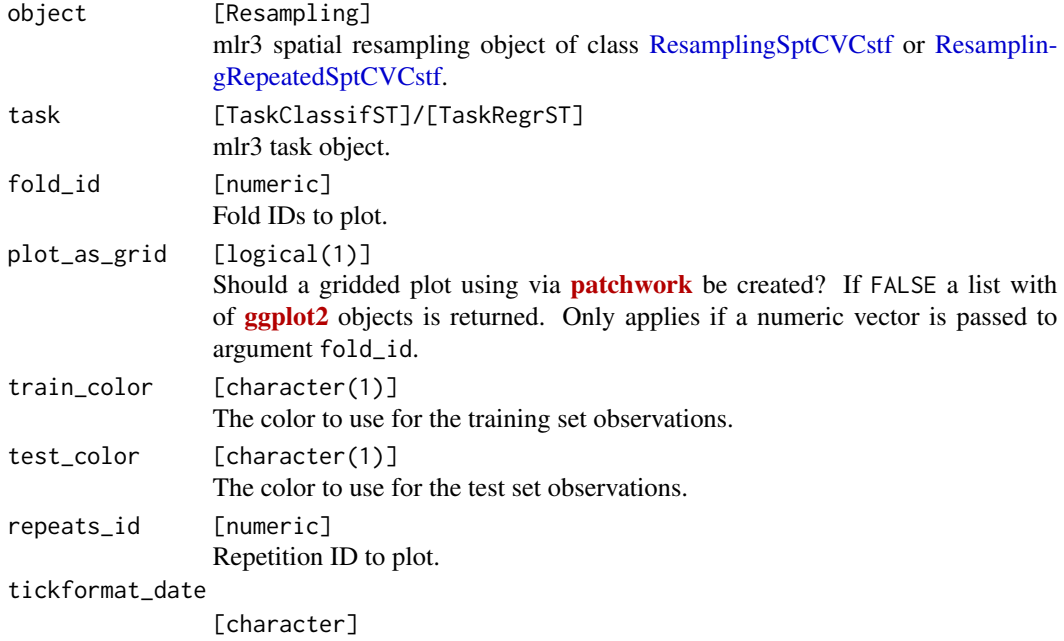

 $\mathcal{L}$ 

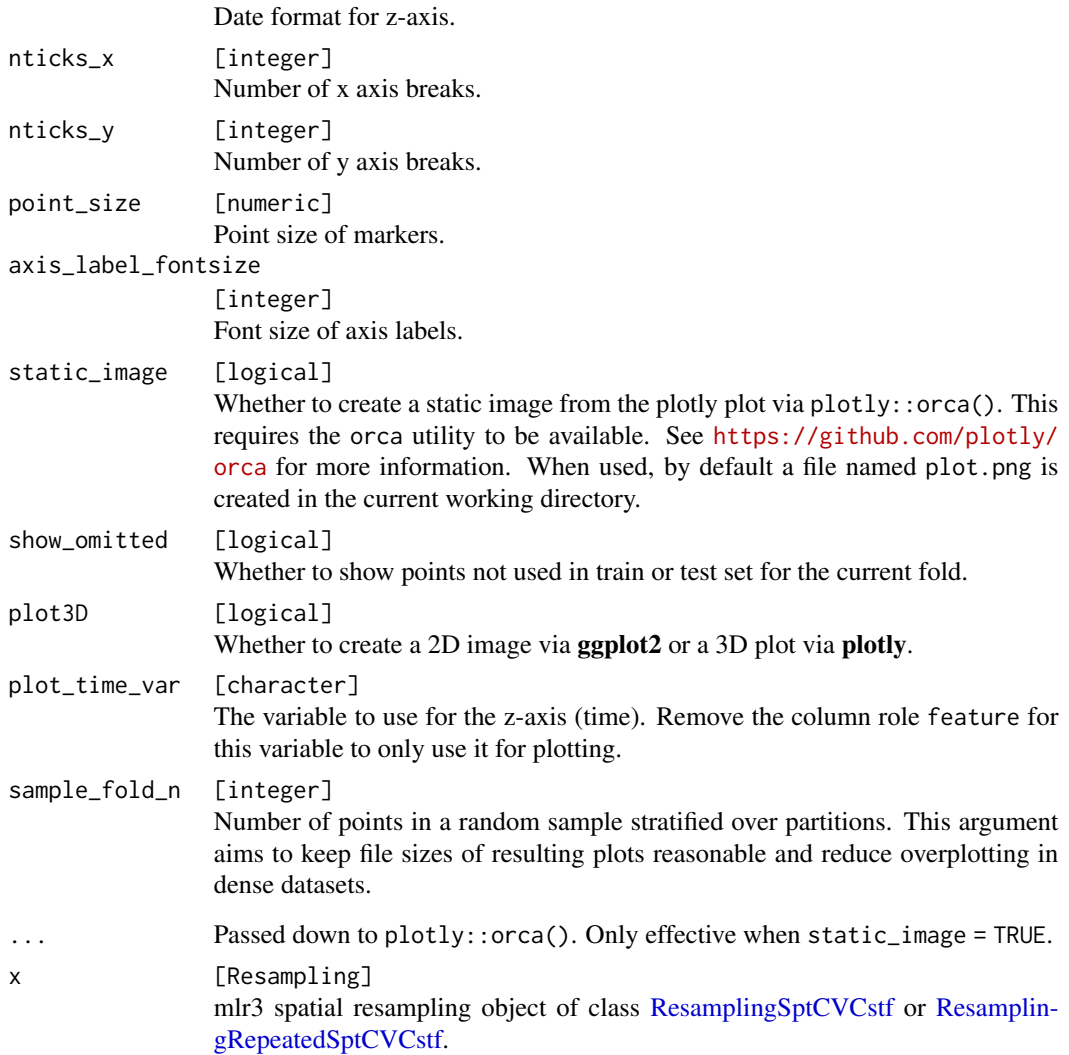

#### Details

This method requires to set argument fold\_id. No plot showing all folds in one plot can be created. This is because the LLTO method does not make use of all observations but only a subset of them (many observations are omitted). Hence, train and test sets of one fold are not re-used in other folds as in other methods and plotting these without a train/test indicator would be misleading.

## 2D vs 3D plotting

This method has both a 2D and a 3D plotting method. The 2D method returns a **ggplot** with x and y axes representing the spatial coordinates. The 3D method uses plotly to create an interactive 3D plot. Set plot3D = TRUE to use the 3D method.

Note that spatiotemporal datasets usually suffer from overplotting in 2D mode.

#### <span id="page-31-0"></span>See Also

- mlr3book chapter on ["Spatiotemporal Visualization"](https://mlr3book.mlr-org.com/special.html#vis-spt-partitions)
- Vignette [Spatiotemporal Visualization.](https://mlr3spatiotempcv.mlr-org.com/articles/spatiotemp-viz.html)
- [autoplot.ResamplingSpCVBlock\(\)](#page-12-1)
- [autoplot.ResamplingSpCVBuffer\(\)](#page-15-1)
- [autoplot.ResamplingSpCVCoords\(\)](#page-16-1)
- [autoplot.ResamplingSpCVEnv\(\)](#page-21-1)
- [autoplot.ResamplingCV\(\)](#page-10-1)
- [autoplot.ResamplingSptCVCluto\(\)](#page-25-1)

## Examples

```
if (mlr3misc::require_namespaces(c("sf", "plotly"), quietly = TRUE)) {
 library(mlr3)
 library(mlr3spatiotempcv)
 task_st = tsk("cookfarm_mlr3")
 task_st$set_col_roles("SOURCEID", "space")
 task_st$set_col_roles("Date", "time")
 resampling = rsmp("sptcv_cstf", folds = 5)
 resampling$instantiate(task_st)
 # with both `"space"` and `"time"` column roles set (LLTO), the omitted
 # observations per fold can be shown by setting `show_omitted = TRUE`
 autoplot(resampling, task_st, fold_id = 1, show_omitted = TRUE)
```
}

mlr\_resamplings\_repeated\_spcv\_block *(blockCV) Repeated spatial block resampling*

# <span id="page-31-1"></span>Description

This function creates spatially separated folds based on a pre-specified distance. It assigns blocks to the training and testing folds **randomly**, **systematically** or in a **checkerboard pattern**. The distance (theRange) should be in metres, regardless of the unit of the reference system of the input data (for more information see the details section). By default, the function creates blocks according to the extent and shape of the study area, assuming that the user has considered the landscape for the given species and case study. Alternatively, blocks can solely be created based on species spatial data. Blocks can also be offset so the origin is not at the outer corner of the rasters. Instead of providing a distance, the blocks can also be created by specifying a number of rows and/or columns and divide the study area into vertical or horizontal bins, as presented in Wenger & Olden (2012) and Bahn & McGill (2012). Finally, the blocks can be specified by a user-defined spatial polygon layer.

#### Details

To keep the consistency, all the functions use metres as their unit. In this function, when the input map has geographic coordinate system (decimal degrees), the block size is calculated based on deviding theRange by 111325 (the standard distance of a degree in metres, on the Equator) to change the unit to degree. This value is optional and can be changed by user via degMetre argument.

The xOffset and yOffset can be used to change the spatial position of the blocks. It can also be used to assess the sensitivity of analysis results to shifting in the blocking arrangements. These options are available when theRange is defined. By default the region is located in the middle of the blocks and by setting the offsets, the blocks will shift.

Roberts et. al. (2017) suggest that blocks should be substantially bigger than the range of spatial autocorrelation (in model residual) to obtain realistic error estimates, while a buffer with the size of the spatial autocorrelation range would result in a good estimation of error. This is because of the so-called edge effect (O'Sullivan & Unwin, 2014), whereby points located on the edges of the blocks of opposite sets are not separated spatially. Blocking with a buffering strategy overcomes this issue (see [buffering](#page-0-0)).

#### mlr3spatiotempcv notes

By default [blockCV::spatialBlock\(\)](#page-0-0) does not allow the creation of multiple repetitions. mlr3spatiotempcv adds support for this when using the range argument for fold creation. When supplying a vector of length(repeats) for argument range, these different settings will be used to create folds which differ among the repetitions.

Multiple repetitions are not possible when using the "row  $\&$  cols" approach because the created folds will always be the same.

The 'Description' and 'Details' fields are inherited from the respective upstream function.

For a list of available arguments, please see [blockCV::spatialBlock.](#page-0-0)

## Parameters

• repeats (integer(1)) Number of repeats.

#### Super class

[mlr3::Resampling](#page-0-0) -> ResamplingRepeatedSpCVBlock

#### Public fields

```
blocks sf | list of sf objects
```
Polygons (sf objects) as returned by **blockCV** which grouped observations into partitions.

#### Active bindings

```
iters integer(1)
```
Returns the number of resampling iterations, depending on the values stored in the param\_set.

## **Methods**

#### Public methods:

- [ResamplingRepeatedSpCVBlock\\$new\(\)](#page-33-0)
- [ResamplingRepeatedSpCVBlock\\$folds\(\)](#page-33-1)
- [ResamplingRepeatedSpCVBlock\\$repeats\(\)](#page-33-2)
- [ResamplingRepeatedSpCVBlock\\$instantiate\(\)](#page-33-3)
- [ResamplingRepeatedSpCVBlock\\$clone\(\)](#page-33-4)

<span id="page-33-0"></span>Method new(): Create an "spatial block" repeated resampling instance. For a list of available arguments, please see [blockCV::spatialBlock.](#page-0-0)

*Usage:*

ResamplingRepeatedSpCVBlock\$new(id = "repeated\_spcv\_block")

*Arguments:* id character(1) Identifier for the resampling strategy.

<span id="page-33-1"></span>Method folds(): Translates iteration numbers to fold number.

*Usage:*

ResamplingRepeatedSpCVBlock\$folds(iters)

*Arguments:*

iters integer() Iteration number.

<span id="page-33-2"></span>Method repeats(): Translates iteration numbers to repetition number.

```
Usage:
```
ResamplingRepeatedSpCVBlock\$repeats(iters)

*Arguments:*

iters integer() Iteration number.

<span id="page-33-3"></span>Method instantiate(): Materializes fixed training and test splits for a given task.

*Usage:*

ResamplingRepeatedSpCVBlock\$instantiate(task)

*Arguments:*

task [Task](#page-0-0)

A task to instantiate.

<span id="page-33-4"></span>Method clone(): The objects of this class are cloneable with this method.

*Usage:*

ResamplingRepeatedSpCVBlock\$clone(deep = FALSE)

*Arguments:*

deep Whether to make a deep clone.

#### <span id="page-34-0"></span>References

Valavi R, Elith J, Lahoz-Monfort JJ, Guillera-Arroita G (2018). "blockCV: an R package for generating spatially or environmentally separated folds for k-fold cross-validation of species distribution models." *bioRxiv*. [doi:10.1101/357798.](https://doi.org/10.1101/357798)

## Examples

```
## Not run:
if (mlr3misc::require_namespaces(c("sf", "blockCV"), quietly = TRUE)) {
 library(mlr3)
 task = tsk("diplodia")
 # Instantiate Resampling
 rrcv = rsmp("repeated_spcv_block",
   folds = 3, repeats = 2,
   range = c(5000L, 10000L))
 rrcv$instantiate(task)
 # Individual sets:
 rrcv$iters
 rrcv$folds(1:6)
 rrcv$repeats(1:6)
 # Individual sets:
 rrcv$train_set(1)
 rrcv$test_set(1)
 intersect(rrcv$train_set(1), rrcv$test_set(1))
 # Internal storage:
 rrcv$instance # table
}
## End(Not run)
```
mlr\_resamplings\_repeated\_spcv\_coords *(sperrorest) Repeated coordinate-based k-means clustering*

#### <span id="page-34-1"></span>Description

Splits data by clustering in the coordinate space. See the upstream implementation at sperrorest::partition\_kmeans() and Brenning (2012) for further information.

#### Details

Universal partitioning method that splits the data in the coordinate space. Useful for spatially homogeneous datasets that cannot be split well with rectangular approaches like ResamplingSpCVBlock.

## Parameters

- folds (integer(1)) Number of folds.
- repeats (integer(1)) Number of repeats.

## Super class

[mlr3::Resampling](#page-0-0) -> ResamplingRepeatedSpCVCoords

#### Active bindings

```
iters integer(1)
     Returns the number of resampling iterations, depending on the values stored in the param_set.
```
#### **Methods**

#### Public methods:

- [ResamplingRepeatedSpCVCoords\\$new\(\)](#page-35-0)
- [ResamplingRepeatedSpCVCoords\\$folds\(\)](#page-35-1)
- [ResamplingRepeatedSpCVCoords\\$repeats\(\)](#page-35-2)
- [ResamplingRepeatedSpCVCoords\\$instantiate\(\)](#page-36-0)
- [ResamplingRepeatedSpCVCoords\\$clone\(\)](#page-36-1)

<span id="page-35-0"></span>Method new(): Create an "coordinate-based" repeated resampling instance. For a list of available arguments, please see [sperrorest::partition\\_cv.](#page-0-0)

*Usage:*

```
ResamplingRepeatedSpCVCoords$new(id = "repeated_spcv_coords")
```
*Arguments:*

```
id character(1)
   Identifier for the resampling strategy.
```
<span id="page-35-1"></span>Method folds(): Translates iteration numbers to fold number.

```
Usage:
ResamplingRepeatedSpCVCoords$folds(iters)
```
*Arguments:* iters integer()

Iteration number.

<span id="page-35-2"></span>Method repeats(): Translates iteration numbers to repetition number.

*Usage:*

ResamplingRepeatedSpCVCoords\$repeats(iters)
iters integer() Iteration number.

Method instantiate(): Materializes fixed training and test splits for a given task.

*Usage:*

ResamplingRepeatedSpCVCoords\$instantiate(task)

*Arguments:*

task [Task](#page-0-0) A task to instantiate.

Method clone(): The objects of this class are cloneable with this method.

*Usage:*

ResamplingRepeatedSpCVCoords\$clone(deep = FALSE)

*Arguments:*

deep Whether to make a deep clone.

### References

Brenning A (2012). "Spatial cross-validation and bootstrap for the assessment of prediction rules in remote sensing: The R package sperrorest." In *2012 IEEE International Geoscience and Remote Sensing Symposium*. [doi:10.1109/igarss.2012.6352393.](https://doi.org/10.1109/igarss.2012.6352393)

# Examples

```
library(mlr3)
task = tsk("diplodia")
# Instantiate Resampling
rrcv = rsmp("repeated_spcv_coords", folds = 3, repeats = 5)
rrcv$instantiate(task)
# Individual sets:
rrcv$iters
rrcv$folds(1:6)
rrcv$repeats(1:6)
# Individual sets:
rrcv$train_set(1)
rrcv$test_set(1)
intersect(rrcv$train_set(1), rrcv$test_set(1))
# Internal storage:
rrcv$instance # table
```
mlr\_resamplings\_repeated\_spcv\_disc

*(sperrorest) Repeated spatial "disc" resampling*

### Description

(sperrorest) Repeated spatial "disc" resampling

(sperrorest) Repeated spatial "disc" resampling

# **Parameters**

```
• repeats (integer(1))
 Number of repeats.
```
# Super class

[mlr3::Resampling](#page-0-0) -> ResamplingRepeatedSpCVDisc

## Active bindings

```
iters integer(1)
```
Returns the number of resampling iterations, depending on the values stored in the param\_set.

### Methods

## Public methods:

- [ResamplingRepeatedSpCVDisc\\$new\(\)](#page-37-0)
- [ResamplingRepeatedSpCVDisc\\$folds\(\)](#page-37-1)
- [ResamplingRepeatedSpCVDisc\\$repeats\(\)](#page-38-0)
- [ResamplingRepeatedSpCVDisc\\$instantiate\(\)](#page-38-1)
- [ResamplingRepeatedSpCVDisc\\$clone\(\)](#page-38-2)

<span id="page-37-0"></span>Method new(): Create a "Spatial 'Disc' resampling" resampling instance. For a list of available arguments, please see [sperrorest::partition\\_disc.](#page-0-0)

*Usage:*

ResamplingRepeatedSpCVDisc\$new(id = "repeated\_spcv\_disc")

*Arguments:*

id character(1) Identifier for the resampling strategy.

<span id="page-37-1"></span>Method folds(): Translates iteration numbers to fold number.

*Usage:* ResamplingRepeatedSpCVDisc\$folds(iters)

*Arguments:*

iters integer() Iteration number.

<span id="page-38-0"></span>Method repeats(): Translates iteration numbers to repetition number.

*Usage:*

ResamplingRepeatedSpCVDisc\$repeats(iters)

*Arguments:*

iters integer() Iteration number.

<span id="page-38-1"></span>Method instantiate(): Materializes fixed training and test splits for a given task.

*Usage:*

ResamplingRepeatedSpCVDisc\$instantiate(task)

*Arguments:* task [Task](#page-0-0) A task to instantiate.

<span id="page-38-2"></span>Method clone(): The objects of this class are cloneable with this method.

*Usage:*

ResamplingRepeatedSpCVDisc\$clone(deep = FALSE)

*Arguments:*

deep Whether to make a deep clone.

### References

Brenning A (2012). "Spatial cross-validation and bootstrap for the assessment of prediction rules in remote sensing: The R package sperrorest." In *2012 IEEE International Geoscience and Remote Sensing Symposium*. [doi:10.1109/igarss.2012.6352393.](https://doi.org/10.1109/igarss.2012.6352393)

# Examples

```
library(mlr3)
task = tsk("ecuador")
# Instantiate Resampling
rrcv = rsmp("repeated_spcv_disc",
  folds = 3L, repeats = 2,
  radius = 200L, buffer = 200L)
rrcv$instantiate(task)
# Individual sets:
rrcv$iters
rrcv$folds(1:6)
rrcv$repeats(1:6)
# Individual sets:
rrcv$train_set(1)
rrcv$test_set(1)
```

```
intersect(rrcv$train_set(1), rrcv$test_set(1))
# Internal storage:
rrcv$instance # table
```
mlr\_resamplings\_repeated\_spcv\_env

*(blockCV) Repeated "environmental blocking" resampling*

## Description

Splits data by clustering in the feature space. See the upstream implementation at blockCV::envBlock() and Valavi et al. (2018) for further information.

#### Details

Useful when the dataset is supposed to be split on environmental information which is present in features. The method allows for a combination of multiple features for clustering.

The input of raster images directly as in blockCV: : envBlock() is not supported. See mir3spatial and its raster DataBackends for such support in [mlr3](https://CRAN.R-project.org/package=mlr3).

#### **Parameters**

- folds (integer(1)) Number of folds.
- features (character()) The features to use for clustering.
- repeats (integer(1)) Number of repeats.

#### Super class

[mlr3::Resampling](#page-0-0) -> ResamplingRepeatedSpCVEnv

# Active bindings

```
iters integer(1)
     Returns the number of resampling iterations, depending on the values stored in the param_set.
```
#### Methods

### Public methods:

- [ResamplingRepeatedSpCVEnv\\$new\(\)](#page-40-0)
- [ResamplingRepeatedSpCVEnv\\$folds\(\)](#page-40-1)
- [ResamplingRepeatedSpCVEnv\\$repeats\(\)](#page-40-2)
- [ResamplingRepeatedSpCVEnv\\$instantiate\(\)](#page-40-3)

# mlr\_resamplings\_repeated\_spcv\_env 41

• [ResamplingRepeatedSpCVEnv\\$clone\(\)](#page-40-4)

<span id="page-40-0"></span>Method new(): Create an "Environmental Block" repeated resampling instance. For a list of available arguments, please see [blockCV::envBlock.](#page-0-0)

*Usage:*

ResamplingRepeatedSpCVEnv\$new(id = "repeated\_spcv\_env")

*Arguments:*

id character(1) Identifier for the resampling strategy.

<span id="page-40-1"></span>Method folds(): Translates iteration numbers to fold number.

*Usage:*

ResamplingRepeatedSpCVEnv\$folds(iters)

*Arguments:*

iters integer() Iteration number.

<span id="page-40-2"></span>Method repeats(): Translates iteration numbers to repetition number.

*Usage:*

ResamplingRepeatedSpCVEnv\$repeats(iters)

*Arguments:*

iters integer() Iteration number.

<span id="page-40-3"></span>Method instantiate(): Materializes fixed training and test splits for a given task.

*Usage:*

ResamplingRepeatedSpCVEnv\$instantiate(task)

*Arguments:*

task [Task](#page-0-0)

A task to instantiate.

<span id="page-40-4"></span>Method clone(): The objects of this class are cloneable with this method.

*Usage:*

ResamplingRepeatedSpCVEnv\$clone(deep = FALSE)

*Arguments:*

deep Whether to make a deep clone.

# References

Valavi R, Elith J, Lahoz-Monfort JJ, Guillera-Arroita G (2018). "blockCV: an R package for generating spatially or environmentally separated folds for k-fold cross-validation of species distribution models." *bioRxiv*. [doi:10.1101/357798.](https://doi.org/10.1101/357798)

### Examples

```
if (mlr3misc::require_namespaces(c("sf", "blockCV"), quietly = TRUE)) {
 library(mlr3)
 task = tsk("ecuador")
 # Instantiate Resampling
 rrcv = rsmp("repeated_spcv_env", folds = 4, repeats = 2)rrcv$instantiate(task)
 # Individual sets:
 rrcv$train_set(1)
 rrcv$test_set(1)
 intersect(rrcv$train_set(1), rrcv$test_set(1))
 # Internal storage:
 rrcv$instance
}
```
mlr\_resamplings\_repeated\_spcv\_tiles *(sperrorest) Repeated spatial "tiles" resampling*

#### Description

Spatial partitioning using rectangular tiles. Small partitions can optionally be merged into adjacent ones to avoid partitions with too few observations. This method is similar to ResamplingSpCVBlock by making use of rectangular zones in the coordinate space. See the upstream implementation at sperrorest::partition\_disc() and Brenning (2012) for further information.

#### Parameters

• dsplit (integer(2))

Equidistance of splits in (possibly rotated) x direction (dsplit[1]) and y direction (dsplit[2]) used to define tiles. If dsplit is of length 1, its value is recycled. Either dsplit or nsplit must be specified.

- nsplit (integer(2)) Number of splits in (possibly rotated) x direction (nsplit[1]) and y direction (nsplit[2]) used to define tiles. If nsplit is of length 1, its value is recycled.
- rotation (character(1))

Whether and how the rectangular grid should be rotated; random rotation is only possible between -45 and +45 degrees. Accepted values: One of c("none", "random", "user").

• user\_rotation (character(1)) Only used when  $rotation = "user".$  Angle(s) (in degrees) by which the rectangular grid is to be rotated in each repetition. Either a vector of same length as repeats, or a single number that will be replicated length(repeats) times.

• offset (logical(1))

Whether and how the rectangular grid should be shifted by an offset. Accepted values: One of c("none", "random", "user").

• user\_offset (logical(1))

Only used when offset = "user". A list (or vector) of two components specifying a shift of the rectangular grid in (possibly rotated) x and y direction. The offset values are relative values, a value of 0.5 resulting in a one-half tile shift towards the left, or upward. If this is a list, its first (second) component refers to the rotated  $x(y)$  direction, and both components must have same length as repeats (or length 1). If a vector of length 2 (or list components have length 1), the two values will be interpreted as relative shifts in (rotated) x and y direction, respectively, and will therefore be recycled as needed (length(repeats) times each).

- reassign (logical(1)) If TRUE, 'small' tiles (as per min\_frac and min\_n) are merged with (smallest) adjacent tiles. If FALSE, small tiles are 'eliminated', i.e., set to NA.
- min\_frac (numeric(1)) Value must be  $>=0, <1$ . Minimum relative size of partition as percentage of sample.
- min\_n (integer(1)) Minimum number of samples per partition.
- iterate (integer(1)) Passed down to [sperrorest::tile\\_neighbors\(\)](#page-0-0).
- repeats (integer(1)) Number of repeats.

### Super class

[mlr3::Resampling](#page-0-0) -> ResamplingRepeatedSpCVTiles

### Active bindings

iters integer(1) Returns the number of resampling iterations, depending on the values stored in the param\_set.

# Methods

### Public methods:

- [ResamplingRepeatedSpCVTiles\\$new\(\)](#page-42-0)
- [ResamplingRepeatedSpCVTiles\\$folds\(\)](#page-43-0)
- [ResamplingRepeatedSpCVTiles\\$repeats\(\)](#page-43-1)
- [ResamplingRepeatedSpCVTiles\\$instantiate\(\)](#page-43-2)
- [ResamplingRepeatedSpCVTiles\\$clone\(\)](#page-43-3)

<span id="page-42-0"></span>Method new(): Create a "Spatial 'Tiles' resampling" resampling instance.

For a list of available arguments, please see [sperrorest::partition\\_tiles.](#page-0-0)

*Usage:*

```
ResamplingRepeatedSpCVTiles$new(id = "repeated_spcv_tiles")
```

```
Arguments:
```
id character(1) Identifier for the resampling strategy.

<span id="page-43-0"></span>Method folds(): Translates iteration numbers to fold number.

*Usage:* ResamplingRepeatedSpCVTiles\$folds(iters) *Arguments:*

iters integer() Iteration number.

<span id="page-43-1"></span>Method repeats(): Translates iteration numbers to repetition number.

# *Usage:* ResamplingRepeatedSpCVTiles\$repeats(iters)

*Arguments:*

iters integer() Iteration number.

<span id="page-43-2"></span>Method instantiate(): Materializes fixed training and test splits for a given task.

```
Usage:
```
ResamplingRepeatedSpCVTiles\$instantiate(task)

*Arguments:*

task [Task](#page-0-0) A task to instantiate.

<span id="page-43-3"></span>Method clone(): The objects of this class are cloneable with this method.

*Usage:*

ResamplingRepeatedSpCVTiles\$clone(deep = FALSE)

*Arguments:*

deep Whether to make a deep clone.

### References

Brenning A (2012). "Spatial cross-validation and bootstrap for the assessment of prediction rules in remote sensing: The R package sperrorest." In *2012 IEEE International Geoscience and Remote Sensing Symposium*. [doi:10.1109/igarss.2012.6352393.](https://doi.org/10.1109/igarss.2012.6352393)

# See Also

ResamplingSpCVBlock

### Examples

```
if (mlr3misc::require_namespaces("sperrorest", quietly = TRUE)) {
 library(mlr3)
 task = tsk("ecuador")
 # Instantiate Resampling
 rrcv = rsmp("repeated_spcv_tiles",
   repeats = 2,
   nsplit = c(4L, 3L), reassign = FALSE)
 rrcv$instantiate(task)
 # Individual sets:
 rrcv$iters
 rrcv$folds(10:12)
 rrcv$repeats(10:12)
 # Individual sets:
 rrcv$train_set(1)
 rrcv$test_set(1)
 intersect(rrcv$train_set(1), rrcv$test_set(1))
 # Internal storage:
 rrcv$instance # table
}
```
mlr\_resamplings\_repeated\_sptcv\_cluto

*(skmeans) Repeated spatiotemporal clustering resampling via CLUTO*

# **Description**

Spatiotemporal cluster partitioning via the vcluster executable of the CLUTO clustering application.

This partitioning method relies on the external CLUTO library. To use it, CLUTO's executables need to be downloaded and installed into this package.

See <https://gist.github.com/pat-s/6430470cf817050e27d26c43c0e9be72> for an installation approach that should work on Windows and Linux. macOS is not supported by CLUTO.

Before using this method, please check the restrictive copyright shown below.

#### Details

By default, -clmethod='direct' is passed to the vcluster executable in contrast to the upstream default -clmethod='rb'. There is no evidence or research that this method is the best among the available ones ("rb", "rbr", "direct", "agglo", "graph", "bagglo"). Also, various other parameters can be set via argument cluto\_parameters to achieve different clustering results.

Parameter -clusterfile is handled by **[skmeans](https://CRAN.R-project.org/package=skmeans)** and cannot be changed.

## Copyright

CLUTO's copyright is as follows:

The CLUTO package is copyrighted by the Regents of the University of Minnesota. It can be freely used for educational and research purposes by non-profit institutions and US government agencies only. Other organizations are allowed to use CLUTO only for evaluation purposes, and any further uses will require prior approval. The software may not be sold or redistributed without prior approval. One may make copies of the software for their use provided that the copies, are not sold or distributed, are used under the same terms and conditions. As unestablished research software, this code is provided on an "as is" basis without warranty of any kind, either expressed or implied. The downloading, or executing any part of this software constitutes an implicit agreement to these terms. These terms and conditions are subject to change at any time without prior notice.

## Super class

[mlr3::Resampling](#page-0-0) -> ResamplingRepeatedSptCVCluto

### Public fields

clmethod [character](#page-0-0)

Name of the clustering method to use within vcluster. See Details for more information.

cluto\_parameters [character](#page-0-0)

Additional parameters to pass to vcluster. Must be given as a single character string, e.g. "param1='value1'param2='value2'". See the CLUTO documentation for a full list of supported parameters.

verbose [logical](#page-0-0)

Whether to show vcluster progress and summary output.

#### Active bindings

```
iters integer(1)
```
Returns the number of resampling iterations, depending on the values stored in the param\_set.

# **Methods**

#### Public methods:

- [ResamplingRepeatedSptCVCluto\\$new\(\)](#page-45-0)
- [ResamplingRepeatedSptCVCluto\\$folds\(\)](#page-46-0)
- [ResamplingRepeatedSptCVCluto\\$repeats\(\)](#page-46-1)
- [ResamplingRepeatedSptCVCluto\\$instantiate\(\)](#page-46-2)
- [ResamplingRepeatedSptCVCluto\\$clone\(\)](#page-46-3)

<span id="page-45-0"></span>Method new(): Create an repeated resampling instance using the CLUTO algorithm.

```
Usage:
ResamplingRepeatedSptCVCluto$new(
  id = "repeated_sptcv_cluto",
  clmethod = "direct",
  cluto_parameters = NULL,
```
verbose = TRUE

 $\lambda$ 

*Arguments:*

id character(1)

Identifier for the resampling strategy.

clmethod [character](#page-0-0)

Name of the clustering method to use within vcluster. See Details for more information.

```
cluto_parameters character
```
Additional parameters to pass to vcluster. Must be given as a single character string, e.g. "param1='value1'param2='value2'". See the CLUTO documentation for a full list of supported parameters.

verbose [logical](#page-0-0)

Whether to show vcluster progress and summary output.

<span id="page-46-0"></span>Method folds(): Translates iteration numbers to fold number.

*Usage:*

ResamplingRepeatedSptCVCluto\$folds(iters)

*Arguments:*

iters integer() Iteration number.

<span id="page-46-1"></span>Method repeats(): Translates iteration numbers to repetition number.

*Usage:*

ResamplingRepeatedSptCVCluto\$repeats(iters)

```
Arguments:
iters integer()
   Iteration number.
```
<span id="page-46-2"></span>Method instantiate(): Materializes fixed training and test splits for a given task.

*Usage:*

ResamplingRepeatedSptCVCluto\$instantiate(task)

*Arguments:*

task [Task](#page-0-0)

A task to instantiate.

<span id="page-46-3"></span>Method clone(): The objects of this class are cloneable with this method.

*Usage:*

ResamplingRepeatedSptCVCluto\$clone(deep = FALSE)

*Arguments:*

deep Whether to make a deep clone.

# References

Zhao Y, Karypis G (2002). "Evaluation of Hierarchical Clustering Algorithms for Document Datasets." *11th Conference of Information and Knowledge Management (CIKM)*, 51-524. [doi:10.114](https://doi.org/10.1145/584792.584877)5/ [584792.584877.](https://doi.org/10.1145/584792.584877)

## Examples

```
## Not run:
if (mlr3misc::require_namespaces("skmeans", quietly = TRUE)) {
 library(mlr3)
 library(mlr3spatiotempcv)
 task = tsk("cookfarm_mlr3")
 task$set_col_roles("Date", "time")
 # Instantiate Resampling
 rrcv = rsmp("repeated_sptcv_cluto", folds = 3, repeats = 5)rrcv$instantiate(task)
 # Individual sets:
 rrcv$iters
 rrcv$folds(1:6)
 rrcv$repeats(1:6)
 # Individual sets:
 rrcv$train_set(1)
 rrcv$test_set(1)
 intersect(rrcv$train_set(1), rrcv$test_set(1))
 # Internal storage:
 rrcv$instance # table
}
## End(Not run)
```
mlr\_resamplings\_repeated\_sptcv\_cstf *(CAST) Repeated spatiotemporal "leave-location-and-time-out" resampling*

### Description

Splits data using Leave-Location-Out (LLO), Leave-Time-Out (LTO) and Leave-Location-and-Time-Out (LLTO) partitioning. See the upstream implementation at CreateSpacetimeFolds() (package [CAST](https://CRAN.R-project.org/package=CAST)) and Meyer et al. (2018) for further information.

#### Details

LLO predicts on unknown locations i.e. complete locations are left out in the training sets. The "space" role in Task\$col\_roles identifies spatial units. If stratify is TRUE, the target distribution is similar in each fold. This is useful for land cover classification when the observations are polygons. In this case, LLO with stratification should be used to hold back complete polygons and have a similar target distribution in each fold. LTO leaves out complete temporal units which are identified by the "time" role in Task\$col\_roles. LLTO leaves out spatial and temporal units. See the examples.

# **Parameters**

- folds (integer(1)) Number of folds.
- stratify If TRUE, stratify on the target column.
- repeats (integer(1)) Number of repeats.

### Super class

[mlr3::Resampling](#page-0-0) -> ResamplingRepeatedSptCVCstf

# Active bindings

```
iters integer(1)
```
Returns the number of resampling iterations, depending on the values stored in the param\_set.

# Methods

# Public methods:

- [ResamplingRepeatedSptCVCstf\\$new\(\)](#page-48-0)
- [ResamplingRepeatedSptCVCstf\\$folds\(\)](#page-48-1)
- [ResamplingRepeatedSptCVCstf\\$repeats\(\)](#page-48-2)
- [ResamplingRepeatedSptCVCstf\\$instantiate\(\)](#page-49-0)
- [ResamplingRepeatedSptCVCstf\\$clone\(\)](#page-49-1)

# <span id="page-48-0"></span>Method new(): Create a "Spacetime Folds" resampling instance.

*Usage:*

```
ResamplingRepeatedSptCVCstf$new(id = "repeated_sptcv_cstf")
```
*Arguments:*

```
id character(1)
    Identifier for the resampling strategy.
```
# <span id="page-48-1"></span>Method folds(): Translates iteration numbers to fold number.

```
Usage:
ResamplingRepeatedSptCVCstf$folds(iters)
Arguments:
iters integer()
   Iteration number.
```
<span id="page-48-2"></span>Method repeats(): Translates iteration numbers to repetition number.

*Usage:*

ResamplingRepeatedSptCVCstf\$repeats(iters)

*Arguments:*

iters integer() Iteration number.

<span id="page-49-0"></span>Method instantiate(): Materializes fixed training and test splits for a given task.

*Usage:*

ResamplingRepeatedSptCVCstf\$instantiate(task)

*Arguments:*

task [Task](#page-0-0) A task to instantiate.

<span id="page-49-1"></span>Method clone(): The objects of this class are cloneable with this method.

*Usage:*

ResamplingRepeatedSptCVCstf\$clone(deep = FALSE)

*Arguments:*

deep Whether to make a deep clone.

# References

Zhao Y, Karypis G (2002). "Evaluation of Hierarchical Clustering Algorithms for Document Datasets." *11th Conference of Information and Knowledge Management (CIKM)*, 51-524. [doi:10.114](https://doi.org/10.1145/584792.584877)5/ [584792.584877.](https://doi.org/10.1145/584792.584877)

## Examples

```
library(mlr3)
task = tsk("cookfarm_mlr3")
task$set_col_roles("SOURCEID", roles = "space")
task$set_col_roles("Date", roles = "time")
# Instantiate Resampling
rcv = rsmp("repeated_sptcv_cstf", folds = 5, repeats = 3)rcv$instantiate(task)
### Individual sets:
# rcv$train_set(1)
# rcv$test_set(1)
# check that no obs are in both sets
intersect(rcv$train_set(1), rcv$test_set(1)) # good!
```
# Internal storage: # rcv\$instance # table mlr\_resamplings\_spcv\_block

*(blockCV) Spatial block resampling*

# **Description**

This function creates spatially separated folds based on a pre-specified distance. It assigns blocks to the training and testing folds randomly, systematically or in a checkerboard pattern. The distance (theRange) should be in metres, regardless of the unit of the reference system of the input data (for more information see the details section). By default, the function creates blocks according to the extent and shape of the study area, assuming that the user has considered the landscape for the given species and case study. Alternatively, blocks can solely be created based on species spatial data. Blocks can also be offset so the origin is not at the outer corner of the rasters. Instead of providing a distance, the blocks can also be created by specifying a number of rows and/or columns and divide the study area into vertical or horizontal bins, as presented in Wenger & Olden (2012) and Bahn & McGill (2012). Finally, the blocks can be specified by a user-defined spatial polygon layer.

### Details

To keep the consistency, all the functions use **metres** as their unit. In this function, when the input map has geographic coordinate system (decimal degrees), the block size is calculated based on deviding theRange by 111325 (the standard distance of a degree in metres, on the Equator) to change the unit to degree. This value is optional and can be changed by user via degMetre argument.

The xOffset and yOffset can be used to change the spatial position of the blocks. It can also be used to assess the sensitivity of analysis results to shifting in the blocking arrangements. These options are available when theRange is defined. By default the region is located in the middle of the blocks and by setting the offsets, the blocks will shift.

Roberts et. al. (2017) suggest that blocks should be substantially bigger than the range of spatial autocorrelation (in model residual) to obtain realistic error estimates, while a buffer with the size of the spatial autocorrelation range would result in a good estimation of error. This is because of the so-called edge effect (O'Sullivan & Unwin, 2014), whereby points located on the edges of the blocks of opposite sets are not separated spatially. Blocking with a buffering strategy overcomes this issue (see [buffering](#page-0-0)).

#### mlr3spatiotempcv notes

By default [blockCV::spatialBlock\(\)](#page-0-0) does not allow the creation of multiple repetitions. mlr3spatiotempcv adds support for this when using the range argument for fold creation. When supplying a vector of length(repeats) for argument range, these different settings will be used to create folds which differ among the repetitions.

Multiple repetitions are not possible when using the "row  $\&$  cols" approach because the created folds will always be the same.

The 'Description' and 'Details' fields are inherited from the respective upstream function.

For a list of available arguments, please see [blockCV::spatialBlock.](#page-0-0)

#### Super class

[mlr3::Resampling](#page-0-0) -> ResamplingSpCVBlock

#### Public fields

```
blocks sf | list of sf objects
    Polygons (sf objects) as returned by blockCV which grouped observations into partitions.
```
### Active bindings

```
iters integer(1)
```
Returns the number of resampling iterations, depending on the values stored in the param\_set.

# **Methods**

# Public methods:

- [ResamplingSpCVBlock\\$new\(\)](#page-51-0)
- [ResamplingSpCVBlock\\$instantiate\(\)](#page-51-1)
- [ResamplingSpCVBlock\\$clone\(\)](#page-51-2)

<span id="page-51-0"></span>Method new(): Create an "spatial block" resampling instance.

For a list of available arguments, please see [blockCV::spatialBlock\(\)](#page-0-0).

*Usage:*

ResamplingSpCVBlock\$new(id = "spcv\_block")

*Arguments:*

id character(1) Identifier for the resampling strategy.

<span id="page-51-1"></span>Method instantiate(): Materializes fixed training and test splits for a given task.

*Usage:*

ResamplingSpCVBlock\$instantiate(task)

*Arguments:*

task [Task](#page-0-0)

A task to instantiate.

<span id="page-51-2"></span>Method clone(): The objects of this class are cloneable with this method.

*Usage:*

```
ResamplingSpCVBlock$clone(deep = FALSE)
```
*Arguments:*

deep Whether to make a deep clone.

# References

Valavi R, Elith J, Lahoz-Monfort JJ, Guillera-Arroita G (2018). "blockCV: an R package for generating spatially or environmentally separated folds for k-fold cross-validation of species distribution models." *bioRxiv*. [doi:10.1101/357798.](https://doi.org/10.1101/357798)

### Examples

```
if (mlr3misc::require_namespaces(c("sf", "blockCV"), quietly = TRUE)) {
 library(mlr3)
 task = tsk("ecuador")
 # Instantiate Resampling
 rcv = rsmp("spcv_block", range = 1000L)
 rcv$instantiate(task)
 # Individual sets:
 rcv$train_set(1)
 rcv$test_set(1)
 intersect(rcv$train_set(1), rcv$test_set(1))
 # Internal storage:
  rcv$instance
}
```
mlr\_resamplings\_spcv\_buffer *(blockCV) Spatial buffering resampling*

# Description

This function generates spatially separated train and test folds by considering buffers of the specified distance around each observation point. This approach is a form of *leave-one-out* cross-validation. Each fold is generated by excluding nearby observations around each testing point within the specified distance (ideally the range of spatial autocorrelation, see [spatialAutoRange](#page-0-0)). In this method, the testing set never directly abuts a training presence or absence (0s and 1s i.e. the response class). For more information see the details section.

#### Details

When working with presence-background (presence and pseudo-absence) data (specified by spDataType argument), only presence records are used for specifying the folds. Consider a target presence point. The buffer is defined around this target point, using the specified range (theRange). The testing fold comprises the target presence point and all background points within the buffer (this is the default. If addBG = FALSE the bacground points are ignored). Any non-target presence points inside the buffer are excluded. All points (presence and background) outside of buffer are used for the training set. The methods cycles through all the *presence* data, so the number of folds is equal to the number of presence points in the dataset.

For presence-absence data, folds are created based on all records, both presences and absences. As above, a target observation (presence or absence) forms a test point, all presence and absence points other than the target point within the buffer are ignored, and the training set comprises all presences and absences outside the buffer. Apart from the folds, the number of *training-presence*, *trainingabsence*, *testing-presence* and *testing-absence* records is stored and returned in the records table. If species = NULL (no column with 0s and 1s is defined), the procedure is like presence-absence data. All other types of data (continuous, count or multi-class responses) should be used like this.

#### mlr3spatiotempcv notes

The 'Description' and 'Details' fields are inherited from the respective upstream function. For a list of available arguments, please see [blockCV::buffering.](#page-0-0)

### Super class

[mlr3::Resampling](#page-0-0) -> ResamplingSpCVBuffer

### Active bindings

```
iters integer(1)
```
Returns the number of resampling iterations, depending on the values stored in the param\_set.

# Methods

#### Public methods:

- [ResamplingSpCVBuffer\\$new\(\)](#page-53-0)
- [ResamplingSpCVBuffer\\$instantiate\(\)](#page-53-1)
- [ResamplingSpCVBuffer\\$clone\(\)](#page-53-2)

<span id="page-53-0"></span>Method new(): Create an "Environmental Block" resampling instance.

For a list of available arguments, please see [blockCV::buffering\(\)](#page-0-0).

*Usage:*

ResamplingSpCVBuffer\$new(id = "spcv\_buffer")

*Arguments:*

id character(1) Identifier for the resampling strategy.

<span id="page-53-1"></span>Method instantiate(): Materializes fixed training and test splits for a given task.

*Usage:*

ResamplingSpCVBuffer\$instantiate(task)

*Arguments:*

task [Task](#page-0-0)

A task to instantiate.

<span id="page-53-2"></span>Method clone(): The objects of this class are cloneable with this method.

*Usage:*

```
ResamplingSpCVBuffer$clone(deep = FALSE)
```
*Arguments:*

deep Whether to make a deep clone.

## References

Valavi R, Elith J, Lahoz-Monfort JJ, Guillera-Arroita G (2018). "blockCV: an R package for generating spatially or environmentally separated folds for k-fold cross-validation of species distribution models." *bioRxiv*. [doi:10.1101/357798.](https://doi.org/10.1101/357798)

### See Also

ResamplingSpCVDisc

### Examples

```
if (mlr3misc::require_namespaces(c("sf", "blockCV"), quietly = TRUE)) {
 library(mlr3)
 task = tsk("ecuador")
 # Instantiate Resampling
 rcv = rsmp("spcv_buffer", theRange = 10000)
 rcv$instantiate(task)
 # Individual sets:
 rcv$train_set(1)
 rcv$test_set(1)
 intersect(rcv$train_set(1), rcv$test_set(1))
 # Internal storage:
 # rcv$instance
}
```
mlr\_resamplings\_spcv\_coords

*(sperrorest) Coordinate-based k-means clustering*

# Description

Splits data by clustering in the coordinate space. See the upstream implementation at sperrorest::partition\_kmeans() and Brenning (2012) for further information.

# Details

Universal partitioning method that splits the data in the coordinate space. Useful for spatially homogeneous datasets that cannot be split well with rectangular approaches like ResamplingSpCVBlock.

# Parameters

• folds (integer(1)) Number of folds.

### Super class

[mlr3::Resampling](#page-0-0) -> ResamplingSpCVCoords

## Active bindings

```
iters integer(1)
```
Returns the number of resampling iterations, depending on the values stored in the param\_set.

# **Methods**

Public methods:

- [ResamplingSpCVCoords\\$new\(\)](#page-55-0)
- [ResamplingSpCVCoords\\$instantiate\(\)](#page-55-1)
- [ResamplingSpCVCoords\\$clone\(\)](#page-55-2)

<span id="page-55-0"></span>Method new(): Create an "coordinate-based" repeated resampling instance.

For a list of available arguments, please see [sperrorest::partition\\_cv.](#page-0-0)

*Usage:* ResamplingSpCVCoords\$new(id = "spcv\_coords") *Arguments:* id character(1) Identifier for the resampling strategy.

<span id="page-55-1"></span>Method instantiate(): Materializes fixed training and test splits for a given task.

*Usage:* ResamplingSpCVCoords\$instantiate(task)

*Arguments:* task [Task](#page-0-0) A task to instantiate.

<span id="page-55-2"></span>Method clone(): The objects of this class are cloneable with this method.

*Usage:*

ResamplingSpCVCoords\$clone(deep = FALSE)

*Arguments:*

deep Whether to make a deep clone.

#### References

Brenning A (2012). "Spatial cross-validation and bootstrap for the assessment of prediction rules in remote sensing: The R package sperrorest." In *2012 IEEE International Geoscience and Remote Sensing Symposium*. [doi:10.1109/igarss.2012.6352393.](https://doi.org/10.1109/igarss.2012.6352393)

# Examples

```
library(mlr3)
task = tsk("ecuador")
# Instantiate Resampling
rcv = rsmp("spcv_coords", folds = 5)
rcv$instantiate(task)
# Individual sets:
rcv$train_set(1)
rcv$test_set(1)
# check that no obs are in both sets
```

```
intersect(rcv$train_set(1), rcv$test_set(1)) # good!
# Internal storage:
rcv$instance # table
```
mlr\_resamplings\_spcv\_disc

*(sperrorest) Spatial "disc" resampling*

# **Description**

Spatial partitioning using circular test areas of one of more observations. Optionally, a buffer around the test area can be used to exclude observations. See the upstream implementation at sperrorest::partition\_disc() and Brenning (2012) for further information.

#### Parameters

- folds (integer(1)) Number of folds.
- radius (numeric(1)) Radius of test area disc.
- buffer (integer(1)) Radius around test area disc which is excluded from training or test set.
- prob (integer(1)) Optional argument passed down to sample().
- replace (logical(1)) Optional argument passed down to sample(). Sample with or without replacement.

### Super class

[mlr3::Resampling](#page-0-0) -> ResamplingSpCVDisc

#### Active bindings

```
iters integer(1)
```
Returns the number of resampling iterations, depending on the values stored in the param\_set.

# **Methods**

# Public methods:

- [ResamplingSpCVDisc\\$new\(\)](#page-56-0)
- [ResamplingSpCVDisc\\$instantiate\(\)](#page-57-0)
- [ResamplingSpCVDisc\\$clone\(\)](#page-57-1)

<span id="page-56-0"></span>Method new(): Create a "Spatial 'Disc' resampling" resampling instance. For a list of available arguments, please see [sperrorest::partition\\_disc.](#page-0-0)

```
Usage:
ResamplingSpCVDisc$new(id = "spcv_disc")
Arguments:
```
id character(1) Identifier for the resampling strategy.

<span id="page-57-0"></span>Method instantiate(): Materializes fixed training and test splits for a given task.

*Usage:* ResamplingSpCVDisc\$instantiate(task)

*Arguments:*

task [Task](#page-0-0)

A task to instantiate.

<span id="page-57-1"></span>Method clone(): The objects of this class are cloneable with this method.

```
Usage:
ResamplingSpCVDisc$clone(deep = FALSE)
Arguments:
deep Whether to make a deep clone.
```
### References

Brenning A (2012). "Spatial cross-validation and bootstrap for the assessment of prediction rules in remote sensing: The R package sperrorest." In *2012 IEEE International Geoscience and Remote Sensing Symposium*. [doi:10.1109/igarss.2012.6352393.](https://doi.org/10.1109/igarss.2012.6352393)

### Examples

```
library(mlr3)
task = tsk("ecuador")
# Instantiate Resampling
rcv = rsmp("spcv_disc", folds = 3L, radius = 200L, buffer = 200L)
rcv$instantiate(task)
# Individual sets:
rcv$train_set(1)
rcv$test_set(1)
# check that no obs are in both sets
intersect(rcv$train_set(1), rcv$test_set(1)) # good!
```

```
# Internal storage:
rcv$instance # table
```
mlr\_resamplings\_spcv\_env

*(blockCV) "Environmental blocking" resampling*

# **Description**

Splits data by clustering in the feature space. See the upstream implementation at blockCV::envBlock() and Valavi et al. (2018) for further information.

## Details

Useful when the dataset is supposed to be split on environmental information which is present in features. The method allows for a combination of multiple features for clustering.

The input of raster images directly as in blockCV: : envBlock() is not supported. See mir3spatial and its raster DataBackends for such support in [mlr3](https://CRAN.R-project.org/package=mlr3).

# Parameters

- folds (integer(1)) Number of folds.
- features (character()) The features to use for clustering.

### Super class

[mlr3::Resampling](#page-0-0) -> ResamplingSpCVEnv

### Active bindings

```
iters integer(1)
```
Returns the number of resampling iterations, depending on the values stored in the param\_set.

### Methods

### Public methods:

- [ResamplingSpCVEnv\\$new\(\)](#page-58-0)
- [ResamplingSpCVEnv\\$instantiate\(\)](#page-58-1)
- [ResamplingSpCVEnv\\$clone\(\)](#page-59-0)

<span id="page-58-0"></span>Method new(): Create an "Environmental Block" resampling instance.

For a list of available arguments, please see [blockCV::envBlock.](#page-0-0)

*Usage:*

ResamplingSpCVEnv\$new(id = "spcv\_env")

*Arguments:*

<span id="page-58-1"></span>id character(1)

Identifier for the resampling strategy.

Method instantiate(): Materializes fixed training and test splits for a given task.

```
Usage:
ResamplingSpCVEnv$instantiate(task)
Arguments:
task Task
   A task to instantiate.
```
<span id="page-59-0"></span>Method clone(): The objects of this class are cloneable with this method.

*Usage:* ResamplingSpCVEnv\$clone(deep = FALSE) *Arguments:* deep Whether to make a deep clone.

#### References

Valavi R, Elith J, Lahoz-Monfort JJ, Guillera-Arroita G (2018). "blockCV: an R package for generating spatially or environmentally separated folds for k-fold cross-validation of species distribution models." *bioRxiv*. [doi:10.1101/357798.](https://doi.org/10.1101/357798)

### Examples

```
if (mlr3misc::require_namespaces(c("sf", "blockCV"), quietly = TRUE)) {
 library(mlr3)
 task = tsk("ecuador")
 # Instantiate Resampling
 rcv = rsmp("spcv_env", folds = 4)rcv$instantiate(task)
 # Individual sets:
 rcv$train_set(1)
 rcv$test_set(1)
 intersect(rcv$train_set(1), rcv$test_set(1))
 # Internal storage:
 rcv$instance
}
```
mlr\_resamplings\_spcv\_tiles

```
(sperrorest) Spatial "Tiles" resampling
```
#### Description

Spatial partitioning using rectangular tiles. Small partitions can optionally be merged into adjacent ones to avoid partitions with too few observations. This method is similar to ResamplingSpCVBlock by making use of rectangular zones in the coordinate space. See the upstream implementation at sperrorest::partition\_disc() and Brenning (2012) for further information.

#### **Parameters**

• dsplit (integer(2))

Equidistance of splits in (possibly rotated) x direction (dsplit[1]) and y direction (dsplit[2]) used to define tiles. If dsplit is of length 1, its value is recycled. Either dsplit or nsplit must be specified.

• nsplit (integer(2))

Number of splits in (possibly rotated) x direction (nsplit[1]) and y direction (nsplit[2]) used to define tiles. If nsplit is of length 1, its value is recycled.

```
• rotation (character(1))
```
Whether and how the rectangular grid should be rotated; random rotation is only possible between -45 and +45 degrees. Accepted values: One of c("none", "random", "user").

• user\_rotation (character(1))

Only used when rotation = "user". Angle(s) (in degrees) by which the rectangular grid is to be rotated in each repetition. Either a vector of same length as repeats, or a single number that will be replicated length(repeats) times.

• offset (logical(1))

Whether and how the rectangular grid should be shifted by an offset. Accepted values: One of c("none", "random", "user").

• user\_offset (logical(1))

Only used when offset = "user". A list (or vector) of two components specifying a shift of the rectangular grid in (possibly rotated) x and y direction. The offset values are relative values, a value of 0.5 resulting in a one-half tile shift towards the left, or upward. If this is a list, its first (second) component refers to the rotated x (y) direction, and both components must have same length as repeats (or length 1). If a vector of length 2 (or list components have length 1), the two values will be interpreted as relative shifts in (rotated) x and y direction, respectively, and will therefore be recycled as needed (length(repeats) times each).

• reassign (logical(1))

If TRUE, 'small' tiles (as per min\_frac and min\_n) are merged with (smallest) adjacent tiles. If FALSE, small tiles are 'eliminated', i.e., set to NA.

- min\_frac (numeric(1)) Value must be  $>=0, <1$ . Minimum relative size of partition as percentage of sample.
- min\_n (integer(1)) Minimum number of samples per partition.
- iterate (integer(1)) Passed down to [sperrorest::tile\\_neighbors\(\)](#page-0-0).

## Super class

[mlr3::Resampling](#page-0-0) -> ResamplingSpCVTiles

# Active bindings

```
iters integer(1)
```
Returns the number of resampling iterations, depending on the values stored in the param\_set.

# **Methods**

### Public methods:

- [ResamplingSpCVTiles\\$new\(\)](#page-61-0)
- [ResamplingSpCVTiles\\$instantiate\(\)](#page-61-1)
- [ResamplingSpCVTiles\\$clone\(\)](#page-61-2)

<span id="page-61-0"></span>Method new(): Create a "Spatial 'Tiles' resampling" resampling instance.

# *Usage:*

```
ResamplingSpCVTiles$new(id = "spcv_tiles")
```
*Arguments:*

```
id character(1)
```
Identifier for the resampling strategy. For a list of available arguments, please see [sperror](#page-0-0)[est::partition\\_tiles.](#page-0-0)

<span id="page-61-1"></span>Method instantiate(): Materializes fixed training and test splits for a given task.

*Usage:* ResamplingSpCVTiles\$instantiate(task) *Arguments:* task [Task](#page-0-0)

A task to instantiate.

<span id="page-61-2"></span>Method clone(): The objects of this class are cloneable with this method.

*Usage:*

ResamplingSpCVTiles\$clone(deep = FALSE)

*Arguments:*

deep Whether to make a deep clone.

### References

Brenning A (2012). "Spatial cross-validation and bootstrap for the assessment of prediction rules in remote sensing: The R package sperrorest." In *2012 IEEE International Geoscience and Remote Sensing Symposium*. [doi:10.1109/igarss.2012.6352393.](https://doi.org/10.1109/igarss.2012.6352393)

### See Also

ResamplingSpCVBlock

#### Examples

```
if (mlr3misc::require_namespaces("sperrorest", quietly = TRUE)) {
 library(mlr3)
 task = tsk("ecuador")
 # Instantiate Resampling
 rcv = rsmp("spcv_tiles", nsplit = c(4L, 3L), reassign = FALSE)rcv$instantiate(task)
```

```
# Individual sets:
 rcv$train_set(1)
 rcv$test_set(1)
 # check that no obs are in both sets
 intersect(rcv$train_set(1), rcv$test_set(1)) # good!
 # Internal storage:
 rcv$instance # table
}
```
mlr\_resamplings\_sptcv\_cluto

*(skmeans) Spatiotemporal clustering resampling via CLUTO*

### Description

Spatiotemporal cluster partitioning via the vcluster executable of the CLUTO clustering application.

This partitioning method relies on the external CLUTO library. To use it, CLUTO's executables need to be downloaded and installed into this package.

See <https://gist.github.com/pat-s/6430470cf817050e27d26c43c0e9be72> for an installation approach that should work on Windows and Linux. macOS is not supported by CLUTO.

Before using this method, please check the restrictive copyright shown below.

#### Details

By default, -clmethod='direct' is passed to the vcluster executable in contrast to the upstream default -clmethod='rb'. There is no evidence or research that this method is the best among the available ones ("rb", "rbr", "direct", "agglo", "graph", "bagglo"). Also, various other parameters can be set via argument cluto\_parameters to achieve different clustering results.

Parameter -clusterfile is handled by **[skmeans](https://CRAN.R-project.org/package=skmeans)** and cannot be changed.

## Copyright

CLUTO's copyright is as follows:

The CLUTO package is copyrighted by the Regents of the University of Minnesota. It can be freely used for educational and research purposes by non-profit institutions and US government agencies only. Other organizations are allowed to use CLUTO only for evaluation purposes, and any further uses will require prior approval. The software may not be sold or redistributed without prior approval. One may make copies of the software for their use provided that the copies, are not sold or distributed, are used under the same terms and conditions. As unestablished research software, this code is provided on an "as is" basis without warranty of any kind, either expressed or implied. The downloading, or executing any part of this software constitutes an implicit agreement to these terms. These terms and conditions are subject to change at any time without prior notice.

#### Super class

[mlr3::Resampling](#page-0-0) -> ResamplingSptCVCluto

### Public fields

clmethod [character](#page-0-0)

Name of the clustering method to use within vcluster. See Details for more information.

cluto\_parameters [character](#page-0-0)

Additional parameters to pass to vcluster. Must be given as a single character string, e.g. "param1='value1'param2='value2'". See the CLUTO documentation for a full list of supported parameters.

#### verbose [logical](#page-0-0)

Whether to show vcluster progress and summary output.

### Active bindings

```
iters integer(1)
```
Returns the number of resampling iterations, depending on the values stored in the param\_set.

# Methods

## Public methods:

- [ResamplingSptCVCluto\\$new\(\)](#page-63-0)
- [ResamplingSptCVCluto\\$instantiate\(\)](#page-64-0)
- [ResamplingSptCVCluto\\$clone\(\)](#page-64-1)

<span id="page-63-0"></span>Method new(): Create an repeated resampling instance using the CLUTO algorithm.

#### *Usage:*

```
ResamplingSptCVCluto$new(
  id = "sptcv_cluto",
 clmethod = "direct",
 cluto_parameters = NULL,
  verbose = TRUE
\lambda
```
*Arguments:*

```
id character(1)
```
Identifier for the resampling strategy.

```
clmethod character
```
Name of the clustering method to use within vcluster. See Details for more information.

```
cluto_parameters character
```
Additional parameters to pass to vcluster. Must be given as a single character string, e.g. "param1='value1'param2='value2'". See the CLUTO documentation for a full list of supported parameters.

# verbose [logical](#page-0-0)

Whether to show vcluster progress and summary output.

#### time\_var [character](#page-0-0)

The name of the variable which represents the time dimension. Must be of type numeric.

<span id="page-64-0"></span>Method instantiate(): Materializes fixed training and test splits for a given task.

*Usage:*

ResamplingSptCVCluto\$instantiate(task)

*Arguments:*

task [Task](#page-0-0)

A task to instantiate.

<span id="page-64-1"></span>Method clone(): The objects of this class are cloneable with this method.

*Usage:*

ResamplingSptCVCluto\$clone(deep = FALSE)

*Arguments:*

deep Whether to make a deep clone.

### References

Zhao Y, Karypis G (2002). "Evaluation of Hierarchical Clustering Algorithms for Document Datasets." *11th Conference of Information and Knowledge Management (CIKM)*, 51-524. [doi:10.114](https://doi.org/10.1145/584792.584877)5/ [584792.584877.](https://doi.org/10.1145/584792.584877)

# Examples

```
## Not run:
if (mlr3misc::require_namespaces("skmeans", quietly = TRUE)) {
 library(mlr3)
 library(mlr3spatiotempcv)
 task = tsk("cookfarm_mlr3")
 task$set_col_roles("Date", "time")
 # Instantiate Resampling
 rcv = rsmp("sptcv_cluto", folds = 5)
 rcv$instantiate(task)
 # Individual sets:
 rcv$train_set(1)
 rcv$test_set(1)
 # check that no obs are in both sets
 intersect(rcv$train_set(1), rcv$test_set(1)) # good!
 # Internal storage:
 rcv$instance # table
}
## End(Not run)
```

```
mlr_resamplings_sptcv_cstf
```
*(CAST) Spatiotemporal "Leave-location-and-time-out" resampling*

### Description

Splits data using Leave-Location-Out (LLO), Leave-Time-Out (LTO) and Leave-Location-and-Time-Out (LLTO) partitioning. See the upstream implementation at CreateSpacetimeFolds() (package [CAST](https://CRAN.R-project.org/package=CAST)) and Meyer et al. (2018) for further information.

### Details

LLO predicts on unknown locations i.e. complete locations are left out in the training sets. The "space" role in Task\$col\_roles identifies spatial units. If stratify is TRUE, the target distribution is similar in each fold. This is useful for land cover classification when the observations are polygons. In this case, LLO with stratification should be used to hold back complete polygons and have a similar target distribution in each fold. LTO leaves out complete temporal units which are identified by the "time" role in Task\$col\_roles. LLTO leaves out spatial and temporal units. See the examples.

### **Parameters**

- folds (integer(1)) Number of folds.
- stratify If TRUE, stratify on the target column.

#### Super class

[mlr3::Resampling](#page-0-0) -> ResamplingSptCVCstf

#### Active bindings

```
iters integer(1)
```
Returns the number of resampling iterations, depending on the values stored in the param\_set.

### **Methods**

### Public methods:

- [ResamplingSptCVCstf\\$new\(\)](#page-65-0)
- [ResamplingSptCVCstf\\$instantiate\(\)](#page-66-0)
- [ResamplingSptCVCstf\\$clone\(\)](#page-66-1)

<span id="page-65-0"></span>Method new(): Create a "Spacetime Folds" resampling instance.

*Usage:*

```
ResamplingSptCVCstf$new(id = "sptcv_cstf")
```

```
Arguments:
```

```
id character(1)
    Identifier for the resampling strategy.
```
<span id="page-66-0"></span>Method instantiate(): Materializes fixed training and test splits for a given task.

*Usage:*

ResamplingSptCVCstf\$instantiate(task)

*Arguments:*

task [Task](#page-0-0) A task to instantiate.

<span id="page-66-1"></span>Method clone(): The objects of this class are cloneable with this method.

*Usage:*

ResamplingSptCVCstf\$clone(deep = FALSE)

*Arguments:*

deep Whether to make a deep clone.

### References

Meyer H, Reudenbach C, Hengl T, Katurji M, Nauss T (2018). "Improving performance of spatiotemporal machine learning models using forward feature selection and target-oriented validation." *Environmental Modelling & Software*, 101, 1–9. [doi:10.1016/j.envsoft.2017.12.001.](https://doi.org/10.1016/j.envsoft.2017.12.001)

### Examples

```
library(mlr3)
task = tsk("cookfarm_mlr3")
task$set_col_roles("SOURCEID", roles = "space")
task$set_col_roles("Date", roles = "time")
# Instantiate Resampling
rcv = rsmp("sptcv_cstf", folds = 5)
rcv$instantiate(task)
### Individual sets:
# rcv$train_set(1)
# rcv$test_set(1)
# check that no obs are in both sets
intersect(rcv$train_set(1), rcv$test_set(1)) # good!
```
# Internal storage: # rcv\$instance # table

# <span id="page-67-0"></span>**Description**

The R.J. Cook Agronomy Farm (cookfarm) is a Long-Term Agroecosystem Research Site operated by Washington State University, located near Pullman, Washington, USA. Contains spatio-temporal (3D+T) measurements of three soil properties and a number of spatial and temporal regression covariates.

Here, only the "Profiles" dataset is used from the collection. The Date column was appended from the readings dataset. In addition coordinates were appended to the task as variables "x" and "y".

The dataset was borrowed and adapted from package GSIF which was on archived on CRAN in 2021-03.

#### Usage

data(cookfarm\_mlr3)

# Format

[R6::R6Class](#page-0-0) inheriting from [TaskRegr.](#page-0-0)

### Usage

```
mlr_tasks$get("cookfarm")
tsk("cookfarm_mlr3")
```
#### Column roles

The task has set column roles "space" and "time" for variables "Date" and "SOURCEID", respectively. These are used by certain methods during partitioning, e.g., mlr\_resamplings\_sptcv\_cstf with variant "Leave-location-and-time-out". If only one of space or time should left out, the column roles must be adjusted by the user!

# References

Gasch, C.K., Hengl, T., Gräler, B., Meyer, H., Magney, T., Brown, D.J., 2015. Spatio-temporal interpolation of soil water, temperature, and electrical conductivity in 3D+T: the Cook Agronomy Farm data set. Spatial Statistics, 14, pp.70–90.

Gasch, C.K., D.J. Brown, E.S. Brooks, M. Yourek, M. Poggio, D.R. Cobos, C.S. Campbell, 2016? Retroactive calibration of soil moisture sensors using a two-step, soil-specific correction. Submitted to Vadose Zone Journal.

Gasch, C.K., D.J. Brown, C.S. Campbell, D.R. Cobos, E.S. Brooks, M. Chahal, M. Poggio, 2016? A field-scale sensor network data set for monitoring and modeling the spatial and temporal variation of soil moisture in a dryland agricultural field. Submitted to Water Resources Research.

### See Also

[Dictionary](#page-0-0) of [Tasks:](#page-0-0) [mlr\\_tasks](#page-0-0)

as.data.table(mlr\_tasks) for a complete table of all (also dynamically created) [Tasks.](#page-0-0) Other Task: [TaskClassifST](#page-69-0), [TaskRegrST](#page-72-0), [mlr\\_tasks\\_diplodia](#page-68-0), [mlr\\_tasks\\_ecuador](#page-69-1)

<span id="page-68-0"></span>mlr\_tasks\_diplodia *Diplodia Classification Task*

## **Description**

Data set created by Patrick Schratz, University of Jena (Germany) and Eugenia Iturritxa, NEIKER, Vitoria-Gasteiz (Spain). This dataset should be cited as Schratz et al. (2019) (see reference below). The publication also contains additional information on data collection. The data set provided here shows infections of trees by the pathogen *Diplodia Sapinea* in the Basque Country in Spain. Predictors are environmental variables like temperature, precipitation, soil and more.

# Usage

data(diplodia)

# Format

[R6::R6Class](#page-0-0) inheriting from [TaskClassif.](#page-0-0)

### Usage

```
mlr_tasks$get("diplodia")
tsk("diplodia")
```
### References

Schratz P, Muenchow J, Iturritxa E, Richter J, Brenning A (2019). "Hyperparameter tuning and performance assessment of statistical and machine-learning algorithms using spatial data." *Ecological Modelling*, 406, 109–120. [doi:10.1016/j.ecolmodel.2019.06.002.](https://doi.org/10.1016/j.ecolmodel.2019.06.002)

#### See Also

[Dictionary](#page-0-0) of [Tasks:](#page-0-0) [mlr\\_tasks](#page-0-0)

as.data.table(mlr\_tasks) for a complete table of all (also dynamically created) [Tasks.](#page-0-0)

Other Task: [TaskClassifST](#page-69-0), [TaskRegrST](#page-72-0), [mlr\\_tasks\\_cookfarm](#page-67-0), [mlr\\_tasks\\_ecuador](#page-69-1)

<span id="page-69-1"></span>

#### Description

Data set created by Jannes Muenchow, University of Erlangen-Nuernberg, Germany. This dataset should be cited as Muenchow et al. (2012) (see reference below). The publication also contains additional information on data collection and the geomorphology of the area. The data set provided here is (a subset of) the one from the 'natural' part of the RBSF area and corresponds to landslide distribution in the year 2000.

#### Usage

data(ecuador)

# Format

[R6::R6Class](#page-0-0) inheriting from [TaskClassif.](#page-0-0)

## Usage

```
mlr_tasks$get("ecuador")
tsk("ecuador")
```
#### References

Muenchow, J., Brenning, A., Richter, M., 2012. Geomorphic process rates of landslides along a humidity gradient in the tropical Andes. Geomorphology, 139-140: 271-284.

## See Also

[Dictionary](#page-0-0) of [Tasks:](#page-0-0) [mlr\\_tasks](#page-0-0)

as.data.table(mlr\_tasks) for a complete table of all (also dynamically created) [Tasks.](#page-0-0) Other Task: [TaskClassifST](#page-69-0), [TaskRegrST](#page-72-0), [mlr\\_tasks\\_cookfarm](#page-67-0), [mlr\\_tasks\\_diplodia](#page-68-0)

<span id="page-69-0"></span>TaskClassifST *Create a Spatiotemporal Classification Task*

### Description

This task specializes [Task](#page-0-0) and [TaskSupervised](#page-0-0) for spatiotemporal classification problems. The target column is assumed to be a factor. The task\_type is set to "classif" and "spatiotemporal".

A spatial example task is available via tsk("ecuador"), a spatiotemporal one via tsk("cookfarm\_mlr3").

The coordinate reference system passed during initialization must match the one which was used during data creation, otherwise offsets of multiple meters may occur. By default, coordinates are not used as features. This can be changed by setting coords\_as\_features = TRUE.

# TaskClassifST 71

#### Super classes

```
mlr3::Task -> mlr3::TaskSupervised -> mlr3::TaskClassif -> TaskClassifST
```
#### Active bindings

crs (character(1))

Returns coordinate reference system of task.

coordinate\_names (character()) Coordinate names.

coords\_as\_features (logical(1))

If TRUE, coordinates are used as features. This is a shortcut for task\$set\_col\_roles(c("x", "y"), role = "feature") with the assumption that the coordinates in the data are named "x" and "y".

# **Methods**

### Public methods:

- [TaskClassifST\\$new\(\)](#page-70-0)
- [TaskClassifST\\$coordinates\(\)](#page-71-0)
- [TaskClassifST\\$print\(\)](#page-71-1)
- [TaskClassifST\\$clone\(\)](#page-71-2)

<span id="page-70-0"></span>Method new(): Create a new spatiotemporal resampling Task

```
Usage:
TaskClassifST$new(
  id,
  backend,
  target,
  positive = NULL,
  label = NA_character_,
  coordinate_names,
  crs = NA_character_,
  coords_as_features = FALSE,
  extra_{args} = list()\lambdaArguments:
id (character(1))
   Identifier for the new instance.
backend (DataBackend)
```
Either a [DataBackend,](#page-0-0) or any object which is convertible to a [DataBackend](#page-0-0) with as\_data\_backend(). E.g., am sf will be converted to a [DataBackendDataTable.](#page-0-0)

```
target (character(1))
```
Name of the target column.

```
positive (character(1))
```
Only for binary classification: Name of the positive class. The levels of the target columns are reordered accordingly, so that the first element of \$class\_names is the positive class, and the second element is the negative class.

```
label (character(1))
```
Label for the new instance. Shown in as.data.table(mlr\_tasks).

coordinate\_names (character(1))

The column names of the coordinates in the data.

crs (character(1))

Coordinate reference system. WKT2 or EPSG string.

coords\_as\_features (logical(1))

If TRUE, coordinates are used as features. This is a shortcut for task\$set\_col\_roles(c("x", "y"), role = "feature") with the assumption that the coordinates in the data are named " $x$ " and " $y$ ".

extra\_args (named list()) Named list of constructor arguments, required for converting task types via [convert\\_task\(\)](#page-0-0).

<span id="page-71-0"></span>Method coordinates(): Returns coordinates of observations.

```
Usage:
TaskClassifST$coordinates(row_ids = NULL)
```
*Arguments:*

row\_ids (integer()) Vector of rows indices as subset of task\$row\_ids.

```
Returns: data.table::data.table()
```
<span id="page-71-1"></span>Method print(): Print the task.

```
Usage:
TaskClassifST$print(...)
```
*Arguments:*

... Arguments passed to the \$print() method of the superclass.

<span id="page-71-2"></span>Method clone(): The objects of this class are cloneable with this method.

```
Usage:
TaskClassifST$clone(deep = FALSE)
Arguments:
deep Whether to make a deep clone.
```
### See Also

Other Task: [TaskRegrST](#page-72-0), [mlr\\_tasks\\_cookfarm](#page-67-0), [mlr\\_tasks\\_diplodia](#page-68-0), [mlr\\_tasks\\_ecuador](#page-69-1)

### Examples

```
if (mlr3misc::require_namespaces(c("sf", "blockCV"), quietly = TRUE)) {
 task = as_task_classif_st(ecuador,
   target = "slides",
   positive = "TRUE", coordinate_names = c("x", "y"))
 # passing objects of class 'sf' is also supported
```
## <span id="page-72-1"></span>TaskRegrST 73

```
data_sf = sf::st_as_sf(ecuador, coords = c("x", "y"))
task = as_task_classif_st(data_sf, target = "slides", positive = "TRUE")
task$task_type
task$formula()
task$class_names
task$positive
task$negative
task$coordinates()
task$coordinate_names
```
TaskRegrST *Create a Spatiotemporal Regression Task*

#### Description

}

This task specializes [Task](#page-0-0) and [TaskSupervised](#page-0-0) for spatiotemporal classification problems.

A spatial example task is available via tsk("ecuador"), a spatiotemporal one via tsk("cookfarm\_mlr3").

The coordinate reference system passed during initialization must match the one which was used during data creation, otherwise offsets of multiple meters may occur. By default, coordinates are not used as features. This can be changed by setting coords\_as\_features = TRUE.

#### Super classes

[mlr3::Task](#page-0-0) -> [mlr3::TaskSupervised](#page-0-0) -> [mlr3::TaskRegr](#page-0-0) -> TaskRegrST

### Active bindings

```
crs (character(1))
     Returns coordinate reference system of task.
```
coordinate\_names (character()) Coordinate names.

coords\_as\_features (logical(1))

If TRUE, coordinates are used as features. This is a shortcut for task\$set\_col\_roles(c("x", "y"), role = "feature") with the assumption that the coordinates in the data are named "x" and "y".

### **Methods**

Public methods:

- [TaskRegrST\\$new\(\)](#page-72-0)
- [TaskRegrST\\$coordinates\(\)](#page-73-0)
- [TaskRegrST\\$print\(\)](#page-73-1)
- <span id="page-72-0"></span>• [TaskRegrST\\$clone\(\)](#page-74-0)

Method new(): Create a new spatiotemporal resampling Task Returns coordinates of observations.

```
Usage:
TaskRegrST$new(
  id,
 backend,
 target,
  label = NA_{character_{-}}coordinate_names,
 crs = NA_character_,
 coords_as_features = FALSE,
  extra_{args} = list()\lambda
```
#### *Arguments:*

id (character(1))

Identifier for the new instance.

```
backend (DataBackend)
```
Either a [DataBackend,](#page-0-0) or any object which is convertible to a [DataBackend](#page-0-0) with as\_data\_backend(). E.g., am sf will be converted to a [DataBackendDataTable.](#page-0-0)

```
target (character(1))
```
Name of the target column.

```
label (character(1))
```
Label for the new instance. Shown in as.data.table(mlr\_tasks).

```
coordinate_names (character(1))
```
The column names of the coordinates in the data.

```
crs (character(1))
```
Coordinate reference system. WKT2 or EPSG string.

```
coords_as_features (logical(1))
```
If TRUE, coordinates are used as features. This is a shortcut for task\$set\_col\_roles(c("x", "y"), role = "feature") with the assumption that the coordinates in the data are named " $x$ " and " $y$ ".

```
extra_args (named list())
```
Named list of constructor arguments, required for converting task types via [convert\\_task\(\)](#page-0-0).

### <span id="page-73-0"></span>Method coordinates():

```
Usage:
```
TaskRegrST\$coordinates(row\_ids = NULL)

*Arguments:*

```
row_ids (integer())
   Vector of rows indices as subset of task$row_ids.
```
*Returns:* [data.table::data.table\(\)](#page-0-0)

#### <span id="page-73-1"></span>Method print(): Print the task.

*Usage:* TaskRegrST\$print(...)

<span id="page-73-2"></span>

# <span id="page-74-1"></span>TaskRegrST 75

*Arguments:*

... Arguments passed to the \$print() method of the superclass.

<span id="page-74-0"></span>Method clone(): The objects of this class are cloneable with this method.

*Usage:*

TaskRegrST\$clone(deep = FALSE)

*Arguments:*

deep Whether to make a deep clone.

# See Also

Other Task: [TaskClassifST](#page-69-0), [mlr\\_tasks\\_cookfarm](#page-67-0), [mlr\\_tasks\\_diplodia](#page-68-0), [mlr\\_tasks\\_ecuador](#page-69-1)

# **Index**

∗ Task mlr\_tasks\_cookfarm, [68](#page-67-1) mlr\_tasks\_diplodia, [69](#page-68-1) mlr\_tasks\_ecuador, [70](#page-69-2) TaskClassifST, [70](#page-69-2) TaskRegrST, [73](#page-72-1) ∗ datasets mlr\_tasks\_cookfarm, [68](#page-67-1) mlr\_tasks\_diplodia, [69](#page-68-1) mlr\_tasks\_ecuador, [70](#page-69-2) as\_task\_classif\_st, [4](#page-3-0) as\_task\_regr\_st *(*as\_task\_regr\_st.TaskClassifST*)*, [6](#page-5-0) as\_task\_regr\_st.TaskClassifST, [6](#page-5-0) autoplot.ResamplingCustomCV, [9](#page-8-0) autoplot.ResamplingCV, [11](#page-10-0) autoplot.ResamplingCV(), *[10](#page-9-0)*, *[15](#page-14-0)*, *[17](#page-16-0)*, *[19](#page-18-0)*, *[21](#page-20-0)*, *[24](#page-23-0)*, *[26](#page-25-0)*, *[28](#page-27-0)*, *[32](#page-31-0)* autoplot.ResamplingRepeatedCV *(*autoplot.ResamplingCV*)*, [11](#page-10-0) autoplot.ResamplingRepeatedSpCVBlock *(*autoplot.ResamplingSpCVBlock*)*, [13](#page-12-0) autoplot.ResamplingRepeatedSpCVCoords *(*autoplot.ResamplingSpCVCoords*)*, [17](#page-16-0) autoplot.ResamplingRepeatedSpCVDisc *(*autoplot.ResamplingSpCVDisc*)*, [19](#page-18-0) autoplot.ResamplingRepeatedSpCVEnv *(*autoplot.ResamplingSpCVEnv*)*, [22](#page-21-0) autoplot.ResamplingRepeatedSpCVTiles *(*autoplot.ResamplingSpCVTiles*)*, [24](#page-23-0) autoplot.ResamplingRepeatedSptCVCluto *(*autoplot.ResamplingSptCVCluto*)*, [26](#page-25-0)

autoplot.ResamplingRepeatedSptCVCstf *(*autoplot.ResamplingSptCVCstf*)*, [29](#page-28-0) autoplot.ResamplingSpCVBlock, [13](#page-12-0) autoplot.ResamplingSpCVBlock(), *[10](#page-9-0)*, *[12](#page-11-0)*, *[17](#page-16-0)*, *[19](#page-18-0)*, *[21](#page-20-0)*, *[23](#page-22-0)*, *[26](#page-25-0)*, *[28](#page-27-0)*, *[32](#page-31-0)* autoplot.ResamplingSpCVBuffer, [16](#page-15-0) autoplot.ResamplingSpCVBuffer(), *[10](#page-9-0)*, *[12](#page-11-0)*, *[15](#page-14-0)*, *[19](#page-18-0)*, *[21](#page-20-0)*, *[23](#page-22-0)*, *[26](#page-25-0)*, *[28](#page-27-0)*, *[32](#page-31-0)* autoplot.ResamplingSpCVCoords, [17](#page-16-0) autoplot.ResamplingSpCVCoords(), *[10](#page-9-0)*, *[12](#page-11-0)*, *[15](#page-14-0)*, *[17](#page-16-0)*, *[21](#page-20-0)*, *[23](#page-22-0)*, *[26](#page-25-0)*, *[28](#page-27-0)*, *[32](#page-31-0)* autoplot.ResamplingSpCVDisc, [19](#page-18-0) autoplot.ResamplingSpCVDisc(), *[10](#page-9-0)*, *[12](#page-11-0)*, *[15](#page-14-0)*, *[19](#page-18-0)*, *[23](#page-22-0)*, *[26](#page-25-0)*, *[28](#page-27-0)* autoplot.ResamplingSpCVEnv, [22](#page-21-0) autoplot.ResamplingSpCVEnv(), *[10](#page-9-0)*, *[12](#page-11-0)*, *[15](#page-14-0)*, *[17](#page-16-0)*, *[19](#page-18-0)*, *[21](#page-20-0)*, *[26](#page-25-0)*, *[28](#page-27-0)*, *[32](#page-31-0)* autoplot.ResamplingSpCVTiles, [24](#page-23-0) autoplot.ResamplingSpCVTiles(), *[10](#page-9-0)*, *[12](#page-11-0)*, *[15](#page-14-0)*, *[19](#page-18-0)*, *[21](#page-20-0)*, *[23](#page-22-0)*, *[28](#page-27-0)* autoplot.ResamplingSptCVCluto, [26](#page-25-0) autoplot.ResamplingSptCVCluto(), *[10](#page-9-0)*, *[12](#page-11-0)*, *[15](#page-14-0)*, *[17](#page-16-0)*, *[19](#page-18-0)*, *[21](#page-20-0)*, *[24](#page-23-0)*, *[26](#page-25-0)*, *[32](#page-31-0)* autoplot.ResamplingSptCVCstf, [29](#page-28-0) autoplot.ResamplingSptCVCstf(), *[10](#page-9-0)*, *[12](#page-11-0)*, *[15](#page-14-0)*, *[17](#page-16-0)*, *[19](#page-18-0)*, *[24](#page-23-0)*, *[28](#page-27-0)*

blockCV::buffering, *[54](#page-53-0)* blockCV::buffering(), *[54](#page-53-0)* blockCV::envBlock, *[41](#page-40-0)*, *[59](#page-58-0)* blockCV::spatialBlock, *[33,](#page-32-0) [34](#page-33-0)*, *[51](#page-50-0)* blockCV::spatialBlock(), *[33](#page-32-0)*, *[51,](#page-50-0) [52](#page-51-0)* buffering, *[33](#page-32-0)*, *[51](#page-50-0)*

character, *[46,](#page-45-0) [47](#page-46-0)*, *[64,](#page-63-0) [65](#page-64-0)* convert\_task(), *[4](#page-3-0)*, *[7](#page-6-0)*, *[72](#page-71-0)*, *[74](#page-73-2)* cookfarm\_mlr3 *(*mlr\_tasks\_cookfarm*)*, [68](#page-67-1)

data.frame(), *[4](#page-3-0)*, *[7](#page-6-0)*

#### INDEX 277

data.table::data.table(), *[72](#page-71-0)*, *[74](#page-73-2)* DataBackend, *[4](#page-3-0)*, *[7](#page-6-0)*, *[71](#page-70-0)*, *[74](#page-73-2)* DataBackendDataTable, *[71](#page-70-0)*, *[74](#page-73-2)* Dictionary, *[69,](#page-68-1) [70](#page-69-2)* diplodia *(*mlr\_tasks\_diplodia*)*, [69](#page-68-1) ecuador *(*mlr\_tasks\_ecuador*)*, [70](#page-69-2) ggplot(), *[15](#page-14-0)* ggsci::scale\_color\_ucscgb(), *[15](#page-14-0)* logical, *[46,](#page-45-0) [47](#page-46-0)*, *[64](#page-63-0)* mlr3::Resampling, *[33](#page-32-0)*, *[36](#page-35-0)*, *[38](#page-37-0)*, *[40](#page-39-0)*, *[43](#page-42-0)*, *[46](#page-45-0)*, *[49](#page-48-0)*, *[52](#page-51-0)*, *[54,](#page-53-0) [55](#page-54-0)*, *[57](#page-56-0)*, *[59](#page-58-0)*, *[61](#page-60-0)*, *[64](#page-63-0)*, *[66](#page-65-0)* mlr3::Task, *[71](#page-70-0)*, *[73](#page-72-1)* mlr3::TaskClassif, *[71](#page-70-0)* mlr3::TaskRegr, *[73](#page-72-1)* mlr3::TaskSupervised, *[71](#page-70-0)*, *[73](#page-72-1)* mlr3spatiotempcv *(*mlr3spatiotempcv-package*)*, [3](#page-2-0) mlr3spatiotempcv-package, [3](#page-2-0) mlr\_resamplings\_repeated\_spcv\_block, [32](#page-31-0) mlr\_resamplings\_repeated\_spcv\_coords, [35](#page-34-0) mlr\_resamplings\_repeated\_spcv\_disc, [38](#page-37-0) mlr\_resamplings\_repeated\_spcv\_env, [40](#page-39-0) mlr\_resamplings\_repeated\_spcv\_tiles, [42](#page-41-0) mlr\_resamplings\_repeated\_sptcv\_cluto, [45](#page-44-0) mlr\_resamplings\_repeated\_sptcv\_cstf, [48](#page-47-0) mlr\_resamplings\_spcv\_block, [51](#page-50-0) mlr\_resamplings\_spcv\_buffer, [53](#page-52-0) mlr\_resamplings\_spcv\_coords, [55](#page-54-0) mlr\_resamplings\_spcv\_disc, [57](#page-56-0) mlr\_resamplings\_spcv\_env, [59](#page-58-0) mlr\_resamplings\_spcv\_tiles, [60](#page-59-0) mlr\_resamplings\_sptcv\_cluto, [63](#page-62-0) mlr\_resamplings\_sptcv\_cstf, [66](#page-65-0) mlr\_tasks, *[69,](#page-68-1) [70](#page-69-2)* mlr\_tasks\_cookfarm, [68,](#page-67-1) *[69,](#page-68-1) [70](#page-69-2)*, *[72](#page-71-0)*, *[75](#page-74-1)* mlr\_tasks\_diplodia, *[69](#page-68-1)*, [69,](#page-68-1) *[70](#page-69-2)*, *[72](#page-71-0)*, *[75](#page-74-1)* mlr\_tasks\_ecuador, *[69](#page-68-1)*, [70,](#page-69-2) *[72](#page-71-0)*, *[75](#page-74-1)* plot.ResamplingCustomCV *(*autoplot.ResamplingCustomCV*)*, [9](#page-8-0)

plot.ResamplingCV *(*autoplot.ResamplingCV*)*, [11](#page-10-0) plot.ResamplingRepeatedCV *(*autoplot.ResamplingCV*)*, [11](#page-10-0) plot.ResamplingRepeatedSpCVBlock *(*autoplot.ResamplingSpCVBlock*)*, [13](#page-12-0) plot.ResamplingRepeatedSpCVCoords *(*autoplot.ResamplingSpCVCoords*)*, [17](#page-16-0) plot.ResamplingRepeatedSpCVDisc *(*autoplot.ResamplingSpCVDisc*)*, [19](#page-18-0) plot.ResamplingRepeatedSpCVEnv *(*autoplot.ResamplingSpCVEnv*)*, [22](#page-21-0) plot.ResamplingRepeatedSpCVTiles *(*autoplot.ResamplingSpCVTiles*)*, [24](#page-23-0) plot.ResamplingRepeatedSptCVCluto *(*autoplot.ResamplingSptCVCluto*)*, [26](#page-25-0) plot.ResamplingRepeatedSptCVCstf *(*autoplot.ResamplingSptCVCstf*)*, [29](#page-28-0) plot.ResamplingSpCVBlock *(*autoplot.ResamplingSpCVBlock*)*, [13](#page-12-0) plot.ResamplingSpCVBuffer *(*autoplot.ResamplingSpCVBuffer*)*, [16](#page-15-0) plot.ResamplingSpCVCoords *(*autoplot.ResamplingSpCVCoords*)*, [17](#page-16-0) plot.ResamplingSpCVDisc *(*autoplot.ResamplingSpCVDisc*)*, [19](#page-18-0) plot.ResamplingSpCVEnv *(*autoplot.ResamplingSpCVEnv*)*,  $22$ plot.ResamplingSpCVTiles *(*autoplot.ResamplingSpCVTiles*)*, [24](#page-23-0) plot.ResamplingSptCVCluto *(*autoplot.ResamplingSptCVCluto*)*, [26](#page-25-0) plot.ResamplingSptCVCstf *(*autoplot.ResamplingSptCVCstf*)*,

[29](#page-28-0) R6::R6Class, *[68](#page-67-1)[–70](#page-69-2)* ResamplingCustomCV, *[10](#page-9-0)* ResamplingCV, *[12](#page-11-0)* ResamplingRepeatedCV, *[12](#page-11-0)* ResamplingRepeatedSpCVBlock, *[14](#page-13-0)*, *[20](#page-19-0)*, *[25](#page-24-0)* ResamplingRepeatedSpCVBlock *(*mlr\_resamplings\_repeated\_spcv\_block*)*, ResamplingSptCVCstf [32](#page-31-0) ResamplingRepeatedSpCVCoords, *[18,](#page-17-0) [19](#page-18-0)* ResamplingRepeatedSpCVCoords *(*mlr\_resamplings\_repeated\_spcv\_coords*)*, sf::sf, *[4](#page-3-0)*, *[7](#page-6-0)* [35](#page-34-0) ResamplingRepeatedSpCVDisc *(*mlr\_resamplings\_repeated\_spcv\_disc*)*, sperrorest::partition\_disc, *[38](#page-37-0)*, *[57](#page-56-0)* [38](#page-37-0) ResamplingRepeatedSpCVEnv, *[23](#page-22-0)* ResamplingRepeatedSpCVEnv *(*mlr\_resamplings\_repeated\_spcv\_env*)*, [40](#page-39-0) ResamplingRepeatedSpCVTiles *(*mlr\_resamplings\_repeated\_spcv\_tiles*)*, TaskClassifST, *[4](#page-3-0)*, *[6](#page-5-0)*, *[69,](#page-68-1) [70](#page-69-2)*, [70,](#page-69-2) *[75](#page-74-1)* [42](#page-41-0) ResamplingRepeatedSptCVCluto, *[27,](#page-26-0) [28](#page-27-0)* ResamplingRepeatedSptCVCluto *(*mlr\_resamplings\_repeated\_sptcv\_cluto*)*, TaskSupervised, *[70](#page-69-2)*, *[73](#page-72-1)*[45](#page-44-0) ResamplingRepeatedSptCVCstf, *[30,](#page-29-0) [31](#page-30-0)* ResamplingRepeatedSptCVCstf *(*mlr\_resamplings\_repeated\_sptcv\_cstf*)*, [48](#page-47-0) ResamplingSpCVBlock, *[14](#page-13-0)*, *[20,](#page-19-0) [21](#page-20-0)*, *[25](#page-24-0)* ResamplingSpCVBlock *(*mlr\_resamplings\_spcv\_block*)*, [51](#page-50-0) ResamplingSpCVBuffer, *[14](#page-13-0)*, *[16](#page-15-0)*, *[21](#page-20-0)*, *[25](#page-24-0)* ResamplingSpCVBuffer *(*mlr\_resamplings\_spcv\_buffer*)*, [53](#page-52-0) ResamplingSpCVCoords, *[14](#page-13-0)*, *[18,](#page-17-0) [19](#page-18-0)*, *[21](#page-20-0)*, *[25](#page-24-0)* ResamplingSpCVCoords *(*mlr\_resamplings\_spcv\_coords*)*, [55](#page-54-0) ResamplingSpCVDisc *(*mlr\_resamplings\_spcv\_disc*)*, [57](#page-56-0) ResamplingSpCVEnv, *[14](#page-13-0)*, *[21](#page-20-0)*, *[23](#page-22-0)*, *[25](#page-24-0)* ResamplingSpCVEnv *(*mlr\_resamplings\_spcv\_env*)*, [59](#page-58-0) ResamplingSpCVTiles *(*mlr\_resamplings\_spcv\_tiles*)*, [60](#page-59-0) ResamplingSptCVCluto, *[27,](#page-26-0) [28](#page-27-0)* ResamplingSptCVCluto *(*mlr\_resamplings\_sptcv\_cluto*)*, [63](#page-62-0) ResamplingSptCVCstf, *[30,](#page-29-0) [31](#page-30-0) (*mlr\_resamplings\_sptcv\_cstf*)*, [66](#page-65-0) spatialAutoRange, *[53](#page-52-0)* sperrorest::partition\_cv, *[36](#page-35-0)*, *[56](#page-55-0)* sperrorest::partition\_tiles, *[43](#page-42-0)*, *[62](#page-61-0)* sperrorest::tile\_neighbors(), *[43](#page-42-0)*, *[61](#page-60-0)* Task, *[34](#page-33-0)*, *[37](#page-36-0)*, *[39](#page-38-0)*, *[41](#page-40-0)*, *[44](#page-43-0)*, *[47](#page-46-0)*, *[50](#page-49-0)*, *[52](#page-51-0)*, *[54](#page-53-0)*, *[56](#page-55-0)*, *[58](#page-57-0)*, *[60](#page-59-0)*, *[62](#page-61-0)*, *[65](#page-64-0)*, *[67](#page-66-0)*, *[70](#page-69-2)*, *[73](#page-72-1)* TaskClassif, *[7](#page-6-0)*, *[69,](#page-68-1) [70](#page-69-2)* TaskRegr, *[4](#page-3-0)*, *[68](#page-67-1)* TaskRegrST, *[6,](#page-5-0) [7](#page-6-0)*, *[9](#page-8-0)*, *[69,](#page-68-1) [70](#page-69-2)*, *[72](#page-71-0)*, [73](#page-72-1) Tasks, *[69,](#page-68-1) [70](#page-69-2)*